## 1. AMAÇ

İstanbul Gedik Üniversitesi Kurumsal Arşiv Projesi kapsamında; Fiziki Arşivin Dosya /Klasör ölçekli olarak düzenlenmesi, belge ve projelerin taranması, indekslenmesi, OCR işlemine tabi tutulması, elektronik ortama aktarılması ve Kurumsal Arşiv Yönetim Otomasyonu kurulması ile fiziki ortamdaki belge ve dosyaların düzenli bir şekilde saklanması ve elektronik ortamda güvenli ve sistematik bir şekilde arşivlenmesi, bunlara hızlı ve güvenli ulaşımın sağlanması, bunlardan bilgi ihtiyacını karşılamada fiziki belgeye bağımlılığı azaltmayı amaçlar.

## 2. TANIMLAR VE KISALTMALAR

Şartnamede kullanılan tanımlamalar ve kısaltmaların anlamları aşağıdaki gibidir:

İŞVEREN: [İstanbul Gedik Üniversitesi ]

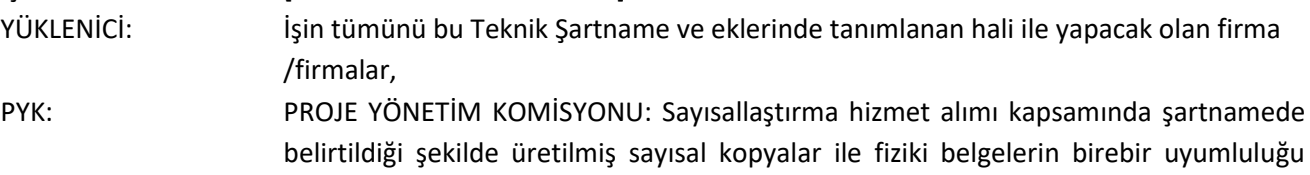

- hususunda doğruluğunu ve hatasızlığını teknik anlamda takip etme, kalite kontrolünü gerçekleştirme, üst veri ve indeks bilgilerinin doğruluğunun kontrolünü yapan komisyonu,
- DOKÜMAN: Kurumsal faaliyetlerin yerine getirilmesinde üretilen henüz belge vasfı kazanmamış her türlü kayıtlı metni,
- BELGE: Herhangi bir bireysel ya da kurumsal fonksiyonun yerine getirilmesi için alınmış veya fonksiyonun sonucunda üretilmiş; içerik, ilişki ve formatı ile ait olduğu fonksiyon için delil teşkil eden ıslak imzayla veya güvenli elektronik imzayla imzalanmış metni,
- ÇIKTI: Elektronik ortamdaki veri veya bilginin yazıcı kullanılarak alınan fiziksel dökümü,
- ARŞİV MALZEMESİ: Arşivde bulunan dosya, klasör, kutu, askılık ya da münferit veya çuval içerisinde yer alan doküman, belge, çıktı benzeri sayısallaştırılacak evrak,
- ASIL KOPYA: Doküman, belge ve çıktının orijinal hali üzerinden 300 DPI çözünürlükte sayısallaştırılmış ve kayıpsız dijital belge.
- DOLAŞIM KOPYASI: Asıl kopya ile eş zamanlı üretilen ya da asıl kopyadan üretilen günlük kullanım ve baskı kalitesinde sıkıştırılmış aranabilir PDF (taşınabilir belge biçimi) dijital belge, SAYISAL KOPYA: Doküman, belge ve çıktının sayısallaştırılmış hali,
- DOSYA: Bir konu, olay, hadise, faaliyet ve vaka ile alakalı evrak bütünlüğüdür. (dosya bir gömlekten oluşacağı gibi birden fazla klasörden de oluşabilir.)
- KLASÖR: Çoklu evrakı daha düzenli tutabilmek veya birden fazla dosyayı bir arada tutmak amacıyla kullanılan saklama aracıdır.
- KUTU: Fiziksel düzenlemede dosya ve klasörleri daha küçük gruplar halinde bir araya getirmemizi sağlayan saklama aracıdır.

TASNİF VE DÜZENLEME İŞLEMİ: Sayısallaştırma işlemine başlamadan önce dosya ve klasör ölçekli malzemenin yapısına bağlı kalınarak konu veya tarih ölçekli düzenleme işlemleri,

SAYISALLAŞTIRMA: Tasnif işlemi tamamlanmış tüm arşiv malzemelerinin dosyanın yapısına bağlı olarak, tarayıcılar kullanılarak elektronik ortama aktarma, üst veri tanımlama ve indeksleme işlemleri,

ARŞİV OTOMASYONU: Şartnamede özellikleri belirtilen Dijital Arşiv Sistemini,

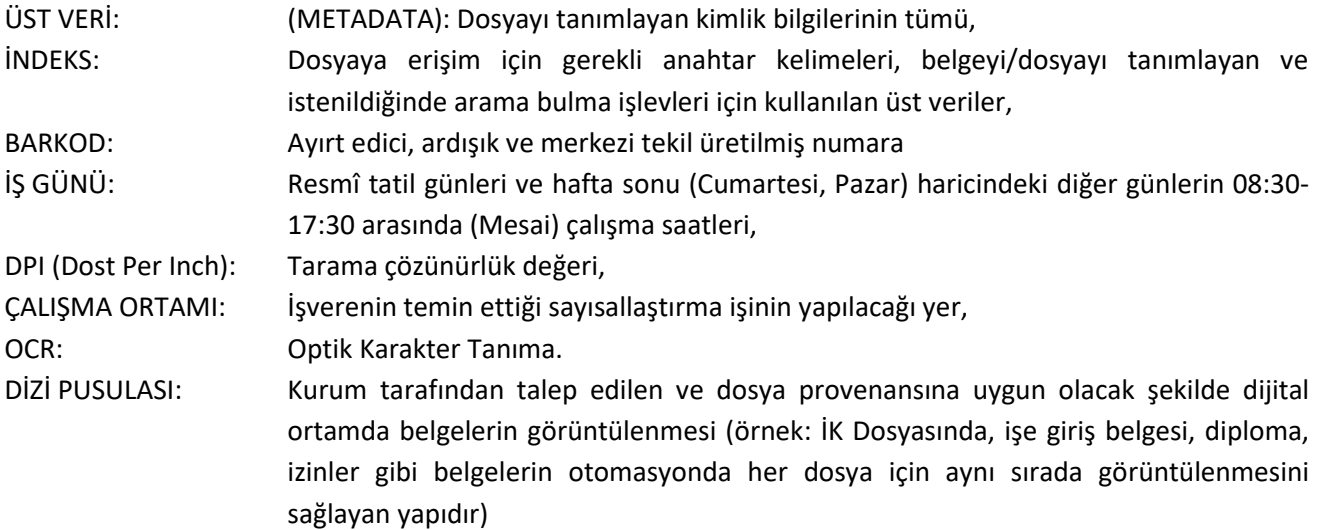

## 3. GENEL ŞARTLAR

- 3.1. Önerilecek teknolojiler; standart, açık, modüler, ölçeklenebilir, genişleyebilen bir yapıda olmalıdır.
- 3.2. Çalışma ortamında kurulacak ürünler; uygulamaya alındığında İşverenin mevcut işletim ve alt yapı sistemlerinin çalışmasını engelleyecek, bozacak bir yapıda olmamalı ve değişiklikler getirmemelidir.

## 4. İŞİN KAPSAMI VE SÜRESİ

- 4.1. [İstanbul Gedik Üniversitesi İşverenin açık adı ve ilgili Dosya Seri adı] arşivindeki [ 8.000 Dosya ve Klasörün] düzenlenmesi gerçekleştirilecektir.
- 4.1.1. Dosya saklama planlarının hazırlanması,
- 4.1.2. Yasal saklama süreleri dolan dosyaların belirlenmesi ve imha edilecek dosyaların listelerinin çıkarılması ve İŞVEREN'e sunulması,
- 4.1.3. Niteleme ve veri giriş işlemi
- 4.1.4. Rafların etiketlenmesi,
- 4.1.5. Dosya etiketlerinin yapıştırılması,
- 4.1.6. YÖK Standartlarına uygun olarak dosya ve klasörlerin barkodlanması/etiketlenmesi,
- 4.1.7. Saklanmasına devam edilecek malzemelerin standartlara uygun olarak düzenlenmesini kapsar.
- 4.2. 560.000 [ Beşyüz atmış bin] sayfa işleme alınacaktır.
- 4.2.1. Taranması(sayısallaştırılması) ( A3 /A4 boyutunda 560.000 sayfa sayılaştırma hizmeti )
- 4.2.2. Tarama işlemlerinde (Provenansa bağlı kalınarak)kurumun fiziki dosya yapısına uygun sayısallaştırma işlemi,
- 4.2.3. Provenansa uygun İndekslenmesi ( 230.000 ( İki Yüz Otuz Bin ) indeksleme )
- 4.2.4. İndekslenen belgelerin belge türlerine göre dijital ortamda dizi pusulasının oluşturulması,[ Birimlerin talebine uygun yapılacaktır. Bu işlem sözleşmenin imzalanmasını müteakip her bir dosya türünden yapılacak ve idarenin onayına sunulacaktır. Tarama işlemlerine bu işlemin yapılmasından ve onay alınmasından sonra başlanacaktır.
- 4.2.5. Taranan dosyaların kaşelenmesi,
- 4.3. Kurumsal Arşiv Otomasyonu kurulması işleme alınması,
- 4.3.1. Kurumsal Arşiv Otomasyonu sözleşmenin imzalanmasını müteakip, işe başladıktan sonra 5 iş günü içinde kurulacaktır.
- 4.3.2. Otomasyonunu kurulumu, İşverenin bilgi işlem uzmanları nezaretinde yapılacaktır.
- 4.3.3. Yüklenici tarafından Sistem Yöneticisi Eğitimi ve Kullanıcı Eğitimi olmak üzere 2 farklı eğitim verilecektir. Sistem Yöneticisi Eğitimi; İşveren tarafından bildirilen Kurum personeline, Kurum bünyesinde İdare ile ortak belirlenecek tarihlerde ve plan çerçevesinde verilecektir. Kullanıcı eğitimleri, sistemi kullanacak tüm personele Kurum bünyesinde İdare ile ortak belirlenecek tarihlerde ve plan çerçevesinde verilecektir. İdare gerek gördüğü takdirde eğitmenin değiştirilmesini ve herhangi bir ücret alınmadan eğitimin tekrarlanmasını talep edebilir. Eğitimler için kurumdan herhangi bir ek ücret talep edilmeyecektir. Sistemin kullanımına dair kılavuz hazırlanarak İşverene sunulacaktır.
- 4.4. Kurum bünyesinde kullanılan CBS Otomasyonu ile entegrasyon için web servis hazırlayacak ve entegrasyon çalışmasında firma ile uyumlu çalışma yapacaktır.

### MADDE 5. GENEL KURALLAR

- 5.1. Hiçbir belgenin aslı, kopyası veya dijitali İŞVEREN dışına çıkartılmayacak ve zarar verilmeyecektir.
- 5.2. Yüklenici elemanlarının İşverene veya üçüncü şahıslara vereceği her türlü zarar, ziyan veya olumsuzluklardan yüklenici sorumludur.
- 5.3. Dosyalar işleme girmeden barkotlu etiketlerle kayıt altına alınacak ve barkod numarasına göre zimmetle teslim alınacak ve teslim edilecektir. İşlemlerin arşivde yapılması durumunda zimmet işleminin yapılıp yapılmaması İşverenin takdirindedir.
- 5.4. Yüklenici ile gizlilik sözleşmesi yapılacaktır.

5.5. Çalışma yapılan mekânda hiçbir şekilde sigara içilmeyecek, iş esnasında ve iş yapılan mekan içerisinde yiyecek, içecek maddesi bulundurulmayacaktır.

5.6. Çalışma yapılan mekânda elektrik yükünü arttıracak ya da mevcut elektrik sistemini tehlikeye sokacak cihazlar bulundurmayacaktır.

5.7. Sayısallaştırma hizmeti süresi boyunca idarenin yazılı onayı olmaksızın hiç bir belgede silme, ilave vs. belge içeriğini değiştirecek herhangi bir işlem yapılmayacak, sayfalar eksiltilmeyecek klasör/dosyaların ve belgelerin orijinalliği korunacaktır.

5.8. Hizmete ilişkin çalışma İdare tarafından kontrol edilecektir. Yüklenici tüm proje süresince elemanların çalışmalarını bu şartnamede yazılı koşulların yerine getirilmesi açısından denetleyecek, güvenilirliğin sağlanmasına özellikle dikkat edecek, İdarece konulmuş ve tüm personel tarafından uyulan kurallara ve çalışma saatlerine uyulmasını sağlayacaktır.

5.9. Yüklenici ve projede görevlendirdiği personeli; bu işten edindiği ve kullandığı tüm bilgileri üçüncü şahıslara her ne surette olursa olsun açıklayamayacaklar ve veremeyeceklerdir. Yüklenici, bu işte çalıştıracağı elemanlarının seçiminde bu hususu göz önüne alacaktır.

### MADDE 6. FİZİBİLİTE, ÖRNEK UYGULAMA ONAYININ ALINMASI

6.1. İşin başlangıcında, ihale kapsamında yapılacak işler ile ilgili fizibilite ve inceleme yapılacaktır.

6.2. Sözleşmenin imzalanmasını müteakip, ilk iş olarak proje başlama aşamasında ilgili birimlerin kontrolünde 2 adet dosyanın tarama, indeksleme, kalite kontrolü yapılacak, otomasyonda dosya türleri, belge türleri, dizi pusulası işlemleri İşvereninin gözetiminde standarda bağlanacaktır.

6.3. Standart belirleme ve kullanıcı beklentilerini alma amaçlı yapılacak örnek çalışma kurum personeline sunulacak ve işlemlere bu aşamadan sonra başlanacaktır.

## MADDE 7. TARAMA ÖNCESİ İŞLEMLER

- 7.1. Dosyaların envanter çalışması ile Dijitalleştirme eş zamanlı olarak yürütülecektir.
- 7.2. Dosya envanter alanları en az 3, en fazla 5 alandan oluşacak ve dosya üst veri alanlarının belirlenmesini İŞVEREN ve yüklenici uzmanları birlikte belirleyeceklerdir.
- 7.3. Yüklenici tasnif ve envanter işini kurum arşivinde, İşverenin belirlediği alanda yapacaktır.
- 7.4. Müdürlüğün dosyaları veya dosya grupları tasnif sistemi ve kriterleri, işlem yapılacak dosya gruplarının niteliğine göre tespit edilecektir.
- 7.5. Tasnif edilen Klasör grupları belirlenecek alanlardan nitelenecektir.
- 7.6. Tasnif esnasında yıpranmış dosya/Klasörler İşverenin temin edeceği yeni dosyalarla değiştirilecek ve dosya bilgileri yeni dosyaya da verilecektir.
- 7.7. Tespit edilen niteleme ve atama bilgilerine ait gerekli alanların dosya bilgilerinin dijital arşiv otomasyonuna girişi yapılacaktır.
- 7.8. Atama bilgileri adresleme işlemleri esnasında işin son aşamasında otomasyona girilecektir.
- 7.9. Tespit edilen bütün bilgilerin Excel ortamında da kaydı tutulacaktır.
- 7.10. Proje süresince oluşturulacak tüm veriler kurumsal arşiv otomasyonuna aktarılacaktır.
- 7.11. Dosyalar üzerine yazılması gereken atama ve aidiyet bilgileri, standart dosya planındaki şekilde hazırlanıp belirtilecek yere yapıştırılacaktır veya takılacaktır.
- 7.12. Proje esnasında dosya ve kutular üzerine verilen geçici kodlar, sayılar, açıklamalar, v.b. kurşun kalemle yazılacak etiketlemeden sonra kutu üzerindeki geçici bilgiler silinecek ve kutu-dosyaklasörlerin temizliğine özen gösterilecektir.
- 7.13. Arşiv depolarının yerleşim planları hazırlanacak, arşiv dolapları adreslenerek etiketlenecek / takılacaktır.
- 7.14. Saklanması gereken arşiv malzemesi mekândan maksimum faydayı sağlayacak şekilde raflara / dolaplara yerleştirilecektir.
- 7.15. Yüklenici Proje süresince işleme aldığı dosyaların, gün sonunda işlemi biten dosyaları İşverene teslim edecektir.
- 7.16. Klasör/ Kutu yerleştirmenin tamamlanabilmesi için atama (adres) bilgilerinin de veri tabanına girişi yapılacaktır.
- 7.17. Her bir dosyanın kendisine tekrar ulaşmayı sağlayan referans ve adres bilgileri otomasyona girilecektir.
- 7.18. Veri girişlerinde aranan dosyaların yeniden bulunmasında problem yaşanmaması için yazım yanlışı yapılmamasına özen gösterilecektir.
- 7.19. Kısaltmalar kullanılması gerekiyor ise İşverenin belirleyeceği kısaltmalar kullanılacaktır.
- 7.20. Kurum arşivinde her bir dosya türünde mükerrer olan kayıtlar tespit edilecek ve barkot numarasına göre ilinti kurularak birleştirilecektir.
- 7.21. Farklı arşiv mekânlarında bulunan arşiv dosyalarının atama bilgileri otomasyona girilecektir. Arşiv mekânlarının adlandırılması yapılacaktır.
- 7.22. Projenin yürütülmesi esnasında dosyaların düzenleri bozulmayacak malzemelere zarar verilmeyecek ve arşivcilik standartlarına uygun olarak işlemler yapılacaktır.
- 7.23. Dosyadaki tüm evraklar; toplu iğne, ataç, zımba teli vb. materyallerden ayrıştırılacak, taramaya hazır hale getirilecektir.
- 7.24. Dosya içindeki yapıya bağlı kalınmasına (zımbalı ve spiralli belge grubunu çoklu, dosya içinde tekli olarak duran belgeyi tekli olarak taranacaktır) azami derecede dikkate edilecektir.
- 7.25. Dosyadaki evraklardan yıpranmış ve eski tarihli olanlar dosyadaki evrakların, evrak grubu bozulmadan en alt kısmına gelecek şekilde yerleştirilebilecektir.
- 7.26. Numaralama işlemi cilt/klasörler bozulmadan gerçekleştirilecektir.
- 7.27. Dosya veya ciltlerle ilgili (Cilt no, sayfa adedi, vd.) bilgiler kayıt edilip iş sonunda İşverene rapor olarak verilecektir.
- 7.28. İşlemleri biten belgeler asli düzene göre dosyasına konulacaktır. Taranan belgeler, zımbalı ise tekrar zımbalanacak, tekli ise tekli olarak dosyasına yerleştirilecektir.
- 7.29. Dosyaların tamamının üzerine tarandığını belirten bir işaret veya belge konulacaktır. Bu işlem taranan her bir dosya için yapılacaktır.
- 7.30. Her dosya için tekrarsız barkot numarası üretilecektir. Aynı vaka ya ait dosyaların ilişkisi kurulacaktır.

## MADDE 8: BELGELERİN TARANMASI

- 8.1. Servis Büro Hizmeti Genel Koşulları
- 8.1.1. Dosya tarama işlemlerinde, dosya içindeki belge ve belge grupları, dosyanın yapısına bağlı olarak taranacaktır. Zımbalı grup ekleriyle birlikte çoklu taranırken, tekli belgeler tekli olarak taranacaktır.
- 8.1.2. Dosya içindeki belge ve belge gruplarının fiziki yapısının bozulmaması için, işlemler zımbası sökülen belge tarandıktan sonra tekrar zımbalanacak ve sonraki belge ve belge grubunun işlemine geçilecektir.
- 8.1.3. Vakaya ait birden fazla kutu/klasör/ dosya olması durumunda, aynı barkota göre işlem yapılacak ve konu bütünlüğü korunacaktır.
- 8.1.4. Geniş Format belge taramalarında, farklı tarayıcılarda taranma nedeniyle kopukluk yaşanmayacak ve dosya barkoduna göre ilişki kurulacaktır.
- 8.1.5. Ciltli belgelerin taranmasında, ciltli belgeler sökülmeden tarama yapılacaktır. Dosyasına ait barkot ile ilişkisi kurulacaktır.
- 8.1.6. Dosyasına ait, video, fotoğraf ve ses gibi dosya eki olan malzemelerin dosyasına ilişkisi kurulacak ve depolama amaçlı olarak otomasyona aktarılacaktır.
- 8.1.7. Dosyaların, dosyalar içindeki tüm belgelerin, belgeler içindeki evrakların ve bu evrakların tüm eklerinin dijital arşive indekslenerek eksiksiz ve hatasız aktarılması yapılacaktır.
- 8.1.8. Taranan belgeler eş zamanlı olarak İŞVEREN bünyesinde görülebilecek ve üzerinde işlemler yürütülecektir.
- 8.1.9. Tarama ve indeksleme işlemi biten dosyalar birimde eş zamanlı olarak kullanılacaktır.
- 8.1.10. Yüklenici, sözleşme öncesi tarama ve indeksleme için kuracağı sistemi örnek uygulamalarla İşverene sunacaktır.
- 8.1.11. Arşivlenen belgelerin aslı üzerinde hiçbir suretle değişiklik yapılmayacak ve arşiv belgelerinin program içerisinden veya dosya sisteminden silinmemesi sağlanacaktır.
- 8.1.12. Servis büro hizmeti verecek Yüklenici çalıştıracağı personelin kimlik bilgilerini işe başlatmadan en az üç gün önce İşverene verecektir.
- 8.1.13. Görevlendirilecek personel, İşverenin personel ile ilgili kurallarına ve ayrıca konulacak kurallara uyacaktır.
- 8.1.14. İşin devamı süresince kurallara uymayan veya İşverende görev yapması uygun görülmeyen personel o andan itibaren projede çalıştırılamayacaktır.
- 8.1.15. Yüklenici, yapacağı işlerin belirlenen zamanda bitirilebilmesi için işlemler sırasında kullanacağı donanımları kendisi tedarik edecektir.
- 8.1.16. Servis Büro hizmetinde kullanılan tüm personelin her türlü giderleri Yüklenici tarafından karşılanacaktır.
- 8.1.17. Hiçbir belgenin aslı veya kopyası kurum dışına çıkartılmayacak zarar verilmeyecektir.
- 8.1.18. Yüklenici elemanlarının kuruma veya üçüncü şahıslara vereceği her türlü zarar, ziyan veya olumsuzluklardan Yüklenici sorumludur.
- 8.1.19. İşlemler sırasında dokümanlarda meydana gelecek her türlü tahribattan Yüklenici sorumludur.
- 8.1.20. Tarama sırasında ilgili daireden bir personel tarama işlemlerine gözlemci olarak katılabilecektir.
- 8.1.21. İş bitiminde her türlü belgenin kayıt, giriş veya değişikliğinin İŞVEREN personelince kolayca yapılabilmesi için Yüklenici, tarama süreci içerisinde İşverenin belirleyeceği kişilere yaptığı iş ve işlemlerle ilgili ücretsiz eğitim verecektir.
- 8.1.22. İşbu hizmet kapsamında taramalar provenansa prensibine göre dijital arşive aktarılacak ve provenansa bağlı kalınarak indekslenecektir. Dosyanın fiziki yapısına uygun tarama işlemi yapılacaktır.
- 8.1.23. Arşivleme esnasında indeks alanları ve anahtar kelime gibi ek bilgi girişi sağlayacak bölümler olacak ve sistem bir belgeye birden fazla anahtar kelime atama yapabilme özelliği sağlayacaktır.
- 8.1.24. Taranan dosyaların otomasyonda dizi pusulası oluşturulacaktır. Dijital Dizi Pusulası birimlerin talebine göre oluşturulacaktır.
- 8.1.25. Her bir dosya türünün dizi pusulası provenansa bağlı kalınarak yapılacaktır.
- 8.2. Servis Büro Hizmeti Teknik Koşulları
- 8.2.1. Tarama işlemlerinde TSE'nin oluşturduğu TS 13298 numaralı standarda uyulacaktır.
- 8.2.2. Her grup belge için tarama başlatılmadan önce örnek tarama yapılarak belge için çözünürlük, renk, görüntü iyileştirme vb. işlemlerle ilgili tespit yapılacaktır.
- 8.2.3. Tarama ayarları İşverenin onayına sunulacak, hassas ayarların oranı İşverenin isteğine göre tanımlanacak ve bu ayarlara göre işlemler yapılacaktır.
- 8.2.4. Taranamayacak durumda olan belgeler İşverenin ilgili personelleri ile birlikte tutanak altına alınacaktır.
- 8.2.5. Belgelerin ön ve arka yüzleri kayıt tarihi ve havalelerle ilgili kısımlar dâhil istisnasız taranacaktır. Bu işlem için tarama çift yüzlü yapılacak, Siyah beyaz görüntülerde boş sayfalar otomatik olarak silinecektir.
- 8.2.6. İşverenin belirlediği hassas tarama ayarlarına uygun tarama işlemi yapılacaktır. Arka sayfalardaki paraf ve işaretlerin tarama kaybının yaşanmamasına dikkat edilecektir.
- 8.2.7. Taramalarda bilgi kaybının yaşanmaması için tamamen boş sayfalar silinecek şekilde ayarlama yapılacaktır.
- 8.2.8. Hassas ayarların yüksek olmasından kaynaklı boş sayfaların taranması durumunda, tamamen boş olan sayfalara ait görüntüler için yükleniciye boş sayfa ödemesi yapılmayacaktır.
- 8.2.9. Tarama işlemlerine, dosya barkot numarası verilmesinden ve dosya envanterinin yapılmasından sonra başlanacaktır.
- 8.2.10. Taranacak olan dosya türlerine ait görüntü grubu için, İŞVEREN tarafından verilecek olan format doğrultusunda kodlama yapılacak (isimlendirilerek) bilgisayara kaydedilecektir.
- 8.2.11. Yüklenici tarafından belgelere ait ciltler ve belge sayfaları ön tespitten geçirilecek, ciltli, kâğıt cinsi açısından yırtılmaya müsait belgelerin taranmasında, bilgi kaybına neden olmaması ve belgelere zarar verilmemesi açısından standart olarak kullanılan tamburlu tarayıcılar dışında kitap tarayıcılar ve farklı teknoloji ürünleri kullanılacaktır.
- 8.2.12. Belgelerin net okunabilmesi için tarama esnasında farklı tonlardaki görüntü kirliliğinin giderilmesi için zemin temizleme (Smooting), okuma oranını arttırmak için netleştirme işlemi gibi işlemler yapılacaktır.
- 8.2.13. Tarama işlemlerinde renk kontrolü (Color Control) ile zemin ile yazı ve çizgilerinin ayrıştırılması sağlanacak ve belgelerdeki eğrilik, ya da yerleştirmeden kaynaklanan hatalı yönler otomatik olarak düzeltilecektir.
- 8.2.14. Taranacak ve üretilen kullanım kopyaları için İşverenin Serverları kullanılacaktır.
- 8.2.15. Hizmetin aksamaması için eş zamanlı olarak İŞVEREN bu görüntüler üzerinden işlem yapabilecektir.
- 8.2.16. Katlanmış ve/veya buruşmuş vaziyetteki belgeler düzeltilerek taranacaktır.
- 8.2.17. Görüntülerin; düzgün, orantılı ve estetik olmasına dikkat edilecek, belgelerin orijinal boyutu ile sınırlı olacaktır. Doküman boyutları otomatik olarak algılanarak sistem tarafından gerçek boyutunda kesilecektir.
- 8.2.18. Dijital görüntü boyutunu artırması ve görüntü kirliliğine neden olması dolayısı ile taranmış belgelere ait görüntülerin orijinal marj alanı çevresinde siyahlık tespit edilmesi durumunda Yüklenici hiçbir ücret almadan bu belgeleri yeniden tarayacaktır.
- 8.2.19. Belgenin fotokopi, banka dekontu, saman kağıt vb. belgelerden oluşması durumunda oluşacak siyahlıklar İşverenin bilgisi dahilinde, belgenin okunabilmesi şartıyla tekrar taranmasına ihtiyaç duyulmayacaktır.
- 8.2.20. Tarama neticesinde oluşan belge görüntüleri kayıt altına alınacaktır.
- 8.2.21. Sürekli kullanım kopyası web sayfalarında kullanılacak olan kopyadır. Dosya boyutu olarak fazla büyük olmayıp, fazlaca da yer kaplamaz. Yerel veya uzak ağlarda çok hızlı iletilme özelliği vardır. Bilgi ve araştırma amaçlı görüntülemelerde iyi sonuç verebilecek kalitededir. Hızlı erişim açısından sıkıştırılmış bir yapıya sahiptir. Herhangi bir yazıcıdan alınan çıktısı okunaklı olur.
- 8.2.22. Siyah/Beyaz kopyalar tarama ile ilgili olarak taranacak belgelerin kalitesine ve netliğine bağlı olarak görüntüler en az 300 (üçyüz) DPI veya 400 (dört yüz) DPI özelliğinde olacaktır. Numune taramalara bakıldıktan sonra 300 DPI veya 400 DPI olarak işin devam etmesine karar verilecektir. Bu değerden aşağı olan görüntüler kabul edilmeyecektir.
- 8.2.23. Görüntü belgeleri master kopya için TIFF (kayıpsız) formatında, olacaktır. Tarandıktan sonra belgelerin görüntüsü, orijinal belgenin görüntüsüne yakın, belgenin kalitesinden düşük olmayacak, rengi değiştiren bir katman kesinlikle kullanılmayacaktır.
- 8.2.24. Görüntü belgelerine veri tabanından bağımsız olarak üst veri (meta data) bilgilerinden erişilebilmesine (indexing search) zemin hazırlanması açısından, belgenin kaydedilmesi esnasında TIFF görüntü belgelerine ait IPTC/EXIF bilgi alanlarına aşağıdaki bilgiler doğrultusunda yazma işlemi yapılacaktır.
- − Başlık (Title) = İşverenin Adı
- − Doküman Adı (Document Name) = Belgenin Adı
- − Açıklamalar (Descriptions) = Ada Pafta Parsel
- − Tarih Zaman (Date and Time) = Belge oluşturma tarihi ve zamanı
- − Copyright = Yüklenici Firma Adı
- 8.2.25. Taranan tüm belgeler Dijital Arşiv Otomasyonuna taşınacaktır.

MADDE 9. BELGELERİN İNDEKSLENMESİ

- 9.1. İndeksleme (Niteleme alanları) birim ve belgelerin türlerine göre İşverenin yetkilileri ile yüklenici uzmanları tarafından belirlenecektir.
- 9.2. Yüklenici indekslediği belgeleri ve bunlara ait üst verilerin girişini dijital arşiv otomasyonuna girecektir.
- 9.3. Girilen verilerde adres vb. alanlarda kısaltmalar kullanılması gerekiyor ise İŞVEREN tarafından belirlenecek kurallar çerçevesinde kısaltmalar yapılacaktır.
- 9.4. Yüklenici, indeksleme bilgilerinin girilmesi esnasında daha sonra birleştirilmek üzere dağınık, bilgisayar ve operatör bazlı yazılım kullanmayacaktır.
- 9.5. İndeksleme bilgilerinin girişi esnasında operatörler girilen alanlardaki bilgilerin bütünlüğü ve sağlamlığı açısından kesinlikle yazım yanlışı yapmayacaklardır.
- 9.6. Bu yanlışları önlemek amacı ile kullanacağı arşiv programında gerekli kelime kontrol mekanizmalarını ekleyecek ve otorite dosyalarını oluşturacaktır.
- 9.7. Taranan tüm belgeler İşvereninin belirlediği kriterler doğrultusunda indekslenecektir.
- 9.8. İndekslemede her bir belge türü için İşvereninin belirleyeceği alanlar üzerinden veri girişi yapılarak üst veri bilgileri kayıt altına alınacaktır.
- 9.9. Belgelerin üst verilerinin tek tek kayıt altına alınması yerine OCR'dan geçirilmesi kabul edilmeyecektir.
- 9.10. Taranan belgelerin niteleme bilgileri, dosyalar içindeki belgelerden bakılmak sureti ile bilgisayar ortamına kaydedilecektir.
- 9.11. Belge türleri, analiz ve fizibilite çalışmaları esnasında belirlenip İşverenin onayından sonra kayıt girişine başlanacaktır.
- 9.12. Niteleme bilgilerinin girilmesi esnasında form ile görüntü aynı pencere içinde görüntülenerek operatörün yanlış bilgi ve belge eşlemesi yapması engellenecektir.
- 9.13. İndekslenen her bir belge dizi pusulasındaki yerini alacaktır.
- 9.14. Yüklenici, Eş zamanlı işlemlerin takibi ve kontrolü için İŞVEREN personeline otomasyonda kalite kontrol ekranı açacak ve yetki verilecektir.
- 9.15. Dosya içindeki fiziki yapıya bağlı kalınarak indeksleme yapılacaktır. Raporlar, zımbalı gruplar, sözleşmeler vb. ilişikli belge grupları dosya yapısına bağlı kalınarak yapılacak ve indeksleme işleminde de bu kurala uyulacaktır.

## MADDE 10. TARAMA SONRASI FİZİKSEL DÜZENLEME

- 10.1. İşlemleri biten belgeler fiziki saklama araçlarına konularak adreslemeye uygun olarak arşivdeki yerlerine konumlandırılacaktır.
- 10.2. Belgeler, ilgili dosya ve klasörlerine dosya yapısına bağlı kalınarak konulacaktır.
- 10.3. Dosya eki olan proje ve paftalar ilgili kutulara yerleştirilecek.
- 10.4. Dosyanın asli düzeni korunacaktır. Zımbası sökülen belgeler tarandıktan sonra tekrar zımbalanacak ve dosyayı üreten birimin yapısının korunmasına özen gösterilecektir.
- 10.5. İşlemleri biten dosya, klasör ve kutular çalışma ortamından ilgili arşive nakledilerek adreslemesine uygun olarak raflarına yerleştirilecek.
- 10.6. Taranmış evraklar arşiv kutusuna konulduktan sonra kutunun üzerine etiketler İşverenin belirttiği şekilde yapıştırılacaktır.

## MADDE 11. RAPORLAMA

- 11.1. Dosya ve içindeki belgelere ilişkin olarak bilgisayar ortamına girilen veriler aşağıdaki raporlamaların yapılabileceği şekilde kaydedilecek ve alınan raporlar İşverene teslim edilecektir;
- 11.2. Günlük taranan belge ve sayfa sayıları,
- 11.3. Arşivde bulunan dosya, klasör ve kutu adedi,
- 11.4. Belge türlerine göre adet bilgiler,
- 11.5. Belgelerin kapladığı alan bilgileri,
- 11.6. İstenilen bu raporlar gruplandırılacak ve icmal hazırlanacaktır.

## MADDE 12. BİLGİ KAYIT TAKİBİ

12.1. Dosya ve içindeki belgelere ilişkin bilgiler günlük olarak bilgisayar ortamına girilecek ve bu veriler İşverenin belirleyeceği bilgisayarlarda takip edilecek şekilde gerekli yazılım sistemi kurulacak.

## MADDE 13. MEVCUT SİSTEMLERLE ENTEGRASYON

- 13.1. Yüklenici taranan belgelerin kodlandırmasını Standart Dosya Planına uygun olarak yapacaktır.
- 13.2. Kelime denetiminde Türk Dil Kurumu'na ait yazım ve imla kuralları geçerli olacaktır.
- 13.3. Nitelenecek dosyaların orijinali üzerinde yazılı olan bilgiler otomasyona girilecektir.
- 13.4. Yapılan yazım yanlışlarının düzeltilmesi açısından girilen niteleme bilgileri her gün Yüklenici tarafından mutlaka kontrol edilecektir.
- 13.5. Girilecek olan alanlardaki niteleme bilgilerini oluşturan kelimelerin veri girişinde bütünlük korunacaktır.
- 13.6. Girilen verilerde adres vb. alanlarda kısaltmalar kullanılması gerekiyor ise İŞVEREN yetkilileri tarafından belirlenecek kurallar çerçevesinde kısaltmalar yapılacaktır.
- 13.7. Yüklenici işin tüm aşamalarını sistem bütünlüğünün sağlanması ve günlük iş ve işlemlerin kesintiye uğramadan devam etmesi için sözleşmenin imzalanmasını müteakip, arşiv otomasyonunu en geç 5 gün içinde kuracak ve yapılan işlerin anlık takibinin yapılmasını sağlanacaktır.
- 13.8. İŞVEREN tarafından kullanılan mevcut yazılımlarla entegrasyon işlemlerinde yüklenici gerekli desteği sağlayacaktır.

### MADDE 14.İŞİ YÜRÜTECEK TEKNİK PERSONELE İLİŞKİN HUSUSLAR

- 14.1. İşi yürütecek personel listesi işe başlama aşamasında İşverenin onayına sunulacaktır.
- 14.2. İş kapsamında İşveren tarafından onaylanmamış personel çalıştırılmayacaktır.
- 14.3. İşveren tarafından işin yürütülmesinde görev alan tüm personelle ilgili olarak; İşin üretimini etkileyecek eksiklik, kusur, ihmal, kasıt, uyumsuzluk ve uygun olmayan hallerin belirlenmesi

halinde; Yüklenici adı geçen personeli derhal işin başından uzaklaştırmak, yol açılan zararı gidermek ve yeni bir personeli istihdam etmek zorundadır.

- 14.4. İhale konusu işte minimum çalıştırılacak personel sayısı ve özellikleri aşağıdaki gibi olacaktır.
- 14.4.1. Grup Yöneticisi, Lisans, 1988 and 1915 and 1917
- 14.4.2. Tasnif Uzmanı, Lisans/Önlisans 1 Personel
- 14.4.3. Tarama Operatörü, Lisans/Önlisans / Lise, 1 Personel
- 14.4.4. İndeksleme/Niteleme Uzmanı, Lisans/Lise, 1 Personel
- 14.4.5. Grup Yöneticisi: Lisans Mezunu, Yüklenicinin proje kapsamında yapacağı faaliyetlerin gerçekleştirilmesini sağlayacaktır. En az 1 projede benzer iş deneyimi olacaktır.
- 14.4.6. Tasnif Uzmanı: Tasnif uzmanlarından en az 1 (Bir) 'i Üniversite mezunu ve daha önce benzer projelerde görev almış personel.
- 14.4.7. Tarama Operatörü: Lisans/Önlisans/Lise mezunu ve daha önce benzer bir projede görev almış personel.
- 14.4.8. İndeksleme/Niteleme Uzmanı: indeksleme ve niteleme operatörlerinin en az 1'i daha önce benzer bir projede görev almış personel.
- 14.5. Ayrıca çalıştırılacak personelin ihale konusu hizmet ile ilgili deneyiminin belgelendirilmesi ve daha önce görev aldığı projelerin tevsik edilmesi açısından ilgili belgelerin (diploma, özgeçmiş, daha önce çalışmış olduğu proje bilgilerini içeren belgelerini vb.) de sözleşmeyi müteakiben İŞVEREN'e sunulması gerekmektedir.

## MADDE 15. BİLGİ VE BELGE GÜVENLİĞİ

- 15.1. İŞVEREN ve Yüklenici arasında belge alışverişi esnasında tutanak düzenlenecektir. Tutanağın günlük veya haftalık tutulacağına İŞVEREN karar verecektir.
- 15.2. Projenin tüm safhalarında silme, ilave v.s gibi doküman içeriği değiştirecek herhangi bir işlem yapılmayacak, belgenin orijinalliği korunacaktır.
- 15.3. Yüklenici, iş bitiminde çalışmaların bulunduğu kendi sistemindeki tüm verileri, İşverenin kullanacağı sisteme transfer ettikten sonra İŞVEREN yetkililerinin huzurunda silecektir.
- 15.4. İş bitiminde belgeler İşverene Yüklenici tarafından asli düzen içinde ve eksiksiz bir şekilde teslim edilecektir.
- 15.5. Yüklenici iş bitiminde düzenlenen dosyalara ve taranan belgelere ait raporunu İşverene sunacaktır.

### MADDE 16. ÖZEL KURAL

16.1. İŞVEREN ile yüklenici, iş süresince tanımlanan işin kapsamı dâhilinde olmak kaydıyla, işin süresinde bitirilmesi şartıyla, iş planında değişikliğe gidebilirler.

### MADDE 17. UYUŞMAZLIK

17.1. Bütün ihale kapsamında İŞVEREN ve Yüklenici tarafından ortak karar alınması gereken hususlarda yüklenici ile İŞVEREN mutabakata varamaz ise öncelikli olarak Devlet Arşivlerinden uzman görüşüne müracaat edilecektir.

### MADDE 18. BİRİM FİYAT VE HAKEDİŞLER

- 18.1. Bu şartnamede belirtilen esaslar ile birim fiyat tariflerinde belirtilen iş kalemleri bir bütün olup, ayrıca bir bedel talep edilmeyecektir.
- 18.2. Hakedişler aylık olarak yapılacaktır. Yapılan işler birim fiyat tariflerinde belirtilen iş kalemlerine göre ödemesi yapılacaktır.
- 18.2.1. YÜKLENİCİ, iş bitiminde tüm proje safhalarının ayrıntılarını içeren bitiş raporu hazırlayarak kesin kabul için İDARE'ye sunacaktır.
- 18.3.

## MADDE 19:İŞ YERİNE İLİŞKİN HUSUSLAR

19.1. Yüklenici bu ihale kapsamında belirtilen işleri İŞVEREN tarafından belirlenecek çalışma mekânında gerçekleştirecektir.

# MADDE 20. MAKİNE, TEÇHİZAT VE DİĞER EKİPMANA AİT BİLGİLER:

- 20.1. Yüklenici, Sözleşme imzalanmasına müteakip işe başlama talimatı ve yer tesliminin tebliğ edildiği tarihinden itibaren 5 (beş) gün içinde İşverenin uygun bulduğu aşağıdaki teknik özelliklere sahip yeterli sayıdaki donanım ve ekipmanları projede kullanacaktır.
- 20.2. Doküman Tarayıcılar: En az [2] adet A3 tarama makinesi siyah beyaz ve renkli, çift yüz, minimum 300 DPI tarayabilen tarayıcı
- 20.3. Doküman Tarayıcılar: En az [6] adet A4 tarama, renkli, çift yüz, minimum 300 DPI da en az 30 sayfa / dakika tarama kapasiteli tarayıcı bulunduracak ve işlemlerinde kullanacaktır.

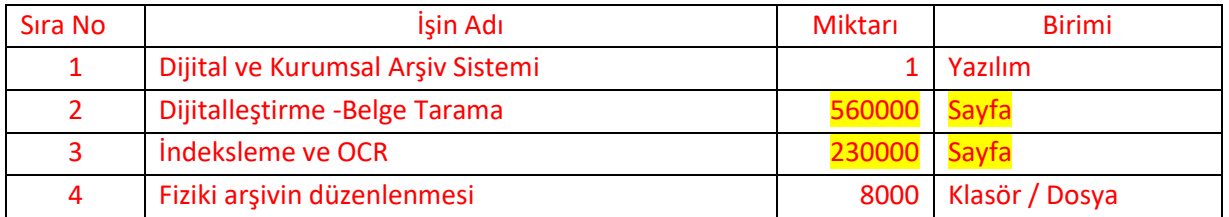

## MADDE 21. PROJE KAPSAMINDAKİ İŞ KALEMLERİ

## MADDE 22. DİJİTAL VE KURUMSAL ARŞİV YÖNETİM SİSTEMİ

Kurumumuzun faaliyetleri sonucu üretilen, idari, hukuksal, tanıklık, kurumsal değeri olan ya da tekrar kullanılmak üzere üretilen her türlü görsel, yazılı ve data bilgilerinin muhafaza edileceği Kurumsal Arşiv Yönetim Otomasyonu temin edilecektir. Temin edilecek olan otomasyonu ile, arşiv dosya verilerinin sisteme tanımlanması, belgelerin dijital ortama aktarılması, muhafaza edilmesi, kullanıcı yetki alanlarının belirlenmesi, süreçlerin dijital ortama yönetilmesi, fiziki belgeye bağımlılığın azaltılması amaçlanmaktadır.

# 22.1. UYGULAMA TEMEL ÖZELLİKLERİ

- 22.1.1. Uygulama, web tabanlı olmalıdır.
- 22.1.2. Uygulama, işverenin organizasyon yapısına uygun esnek yapıda tasarlanabilmelidir.
- 22.1.3. İşverenin ürettiği Dosya yapılarını, dosya tanımlama alanlarını ve dosya içindeki belge türlerini esnek yapıda oluşturulmasına imkân vermelidir.
- 22.1.4. İşverenin talep edeceği belge alanları belirlenebilir dinamikte tasarlanabilmelidir.
- 22.1.5. Uygulamaya intranet ve internet yapıları üzerinden sürekli erişim imkânı bulunmalıdır.
- 22.1.6. Uygulama MSSQL ve ORACLE veri tabanı sistemlerinde sorunsuz çalışmalıdır.
- 22.1.7. Uygulamaya tüm mobil ve sabit cihazlardan erişilebilmelidir.
- 22.1.8. Uygulama, istemci (client) tarafında platform bağımsız çalışabilmelidir.
- 22.1.9. Uygulama, web servis ile entegrasyonuna açık olmalıdır.
- 22.1.10. Uygulama, aynı anda hem Windows hem de Linux işletim sistemlerinde konumlandırılabilmelidir.
- 22.1.11. Uygulama, FTP/FTPS/SFTP ile tam entegre çalışabilmelidir.
- 22.1.12. Uygulama Omurgalı sistem altyapısına uygun olmalı, gerektiğinde her bir dosya serisinin farklı FTP alanlarında saklanmasına izin vermelidir.
- 22.1.13. Dosya serilerinin tutulduğu yolda departman ve dosya ölçeğinde otomatik klasör oluşturabilmelidir.
- 22.1.14. Uygulamanın çalışmasını sağlayan lisans kodu, şifre, veri tabanı bağlantısı vs. kriptolanmış olmalıdır. Kriptoyu çözebilen Decoder (kod çözücü) kuruma yazılım ile birlikte teslim edilecektir.
- 22.1.15. Oluşturulan klasörler veri güvenliği amacıyla anlamlı/anlamsız şekilde isimlendirilebilmelidir.
- 22.1.16. Uygulama, LDAP ve Active Directory ile tam entegre çalışabilmelidir.
- 22.1.17. Uygulama, SSL ve kod imzalama sertifikaları ile uyumlu çalışabilmelidir.
- 22.1.18. Uygulamada doğrudan SMS ve mail alt yapısı bulunmalıdır.
- 22.1.19. Uygulamada mümkün olduğunca JavaScript teknolojisine yer verilmelidir.
- 22.1.20. Uygulamanın tasarımı responsive (arayüz ortama göre değişmelidir) olmalıdır.
- 22.1.21. Uygulama ayarları ve tanımlama yönetimi, sistem üzerinden yapılmalıdır.
- 22.1.22. Uygulamanın hem arayüz de hem de kodları içerisinde sürüm takibi yapılabilmelidir.
- 22.1.23. Uygulama Multi-Thread teknolojisi ile çalışmalıdır.
- 22.1.24. Uygulamada tüm yetkilere sahip admin kullanıcısı bulunmalıdır.
- 22.1.25. Uygulamada dinamik dil alt yapısı olmalıdır.
- 22.1.26. Uygulama içerisinde Belge ve karakter sınırı olmaksızın Türkçe OCR motoru desteği bulunmalıdır.
- 22.1.27. OCR'a istenirse bilinen farklı dil desteği eklenebilmelidir.
- 22.1.28. Uygulama Windows servisleri ile bütünleşik çalışabilmeli ve uygulama üzerinden bu servisler durdurulup başlatılabilmelidir. Windows servisleri ile çalışma zamanında uzun sürebilecek işler yapılabilmelidir.
- 22.1.29. Tarayıcı kapatılsa bile servislerin işlemleri arka planda çalışmaya devam edebilmelidir.
- 22.1.30. Uygulama kullanıcı hatalarını en aza indirecek şekilde olmalı, yapılan işlemlerde başarılı ya da hatalı mesaj bilgilerini kullanıcıya göstermelidir.
- 22.1.31. Kritik işlemlerde onay penceresi gösterilmeli ve kullanıcının ilgili pencerede onay vermesinden sonra işlemler gerçekleştirilebilmelidir. Onay vermediği durumda işlem yapılmamalıdır.
- 22.1.32. Kullanıcı uygulama üzerinden, her ekrandan yardım dosyasına erişebilmelidir.
- 22.1.33. Yardım dosyasını okumak için harici bir uygulamaya gerek duyulmamalıdır.
- 22.1.34. Yardım dosyası web, mobil ve tablet cihazlardan okunabilmeli, her geliştirme sonrası yardım dosyası da güncellenmelidir.
- 22.1.35. Uygulamada yetkilendirme süreçleri rol ve kişi ölçekli yapılabilmelidir.
- 22.1.36. Rol tanımlama işlemleri sistem üzerinden yapılabilmelidir.
- 22.1.37. Rol tanımlamaları Active Directory ile kontrol edilebilmelidir.
- 22.1.38. Uygulama üzerinden organizasyon şemasına uygun dinamik arşiv yapısı oluşturulabilmelidir.
- 22.1.39. Kullanıcı yetkilendirmelerinde KVKK ve mevzuata uygun yetkilendirme yapılabilmelidir.
- 22.1.40. Kullanıcı yetkilendirmelerinde Birim, Dosya Serisi ve Belge Tipi ölçeğinde yetkilendirme parametreleri olmalıdır.
- 22.1.41. Menü sıralaması ve yetkilendirilmesi uygulamadan programlama bilgisi gerektirmeden yapılabilmelidir
- 22.1.42. Kullanıcı tanımlama işlemi yapılırken kullanıcının mobil cihazlardan giriş yapıp/yapamayacağı belirtilebilmeli ve gerekli görüldüğü durumlarda mobil cihazlardan kullanıcının sisteme girişi engellenebilmelidir
- 22.1.43. Kullanıcıların yapmış oldukları işlemlerin kontrolü yapılabilmeli, indekslerin otomatik olarak kalite kontrolden geçip/geçmeyeceğinin belirtildiği tanımlama parametresi bulunmalıdır.
- 22.1.44. Kullanıcı yetkilendirme işlemleri tekli yapılabildiği gibi, grup temelli de yapılabilmelidir.
- 22.1.45. Tek ekran üzerinden yetkilendirme işlemleri uçtan uca yapılabilmelidir.
- 22.1.46. Uygulamaya Local Kullanıcı tanımlanabildiği gibi, Listeden Kullanıcı, Active Directory gibi farklı kaynaklardan kullanıcı tanımlaması yapılabilmelidir.
- 22.1.47. Giriş ekranındaki dil seçimi isteğe bağlı olarak pasif edilebilmelidir.
- 22.1.48. Uygulamada her bir dosya için farklı alan tanımlamaları yapılabilmelidir.
- 22.1.49. Her bir evrak türü için indeks alanları tanımlanabilmelidir.
- 22.1.50. Dosya Planına uygun, fiziki ortamda oluşturulan dosya planı yapısını da içine alçak esnek yapıda, uygulama üzerinde sınırsız sayıda birim ve seri tanımlanabilmelidir.
- 22.1.51. Her bir evrak tipi için veri tablosu oluşturulabilmektedir.
- 22.1.52. Oluşturulan veri tablolarında alan tiplerinin nasıl olacağı belirlenebilmeli ve sınırsız sayıda alan oluşturulabilmelidir.
- 22.1.53. Liste alan türleri birbirine bağlanabilmelidir.
- 22.1.54. Bağlı liste yapısına elverişli olmalıdır.
- 22.1.55. Mükerrer dosya kayıtları bulunabilmelidir.
- 22.1.56. Belge ile Dosya ağaç yapısı arasına, belge grubu yapısı eklenebilmelidir.
- 22.1.57. Kurumun dinamik yapısına uygun birim yapısı ağaç kırılım şeklinde oluşturulabilmelidir.
- 22.1.58. Birim Ağaç yapısı, kullanıcıya uygun özelleştirilebilmelidir.
- 22.1.59. Ana giriş ekranında dinamik yapıda duyuru panosu yer almalıdır.
- 22.1.60. Sistemin otomatik olarak kime, hangi durumda bilgi vereceği ve yöntemi seçilebilir olmalıdır.
- 22.1.61. Uygulamanın kurulu olduğu sunucunun diskleri uygulama üzerinden görüntülenebilir ve olası durumlarda alarm verebilir yapıda tanımlama işlemleri yapılabilmelidir.
- 22.1.62. Riskli süreçler tanımlanabilmeli ve risk durumunda yetkili kullanıcılara otomatik Mail ve SMS bildirimi yapılabilmelidir.
- 22.1.63. Dinamik birim yapısı oluşturulabilmelidir.
- 22.1.64. Birim yapısına göre dosya seri tanımlamaları yapılabilmelidir.
- 22.1.65. OCR özelliği birim ölçekli aktif ya da pasif yapılabilmelidir.
- 22.1.66. OCR işleminde hangi evrakların öncelikli işleme alınacağı, öncelik sıralaması ile seri aralığı dinamik yapıda seçilebilmelidir. Seri tanımlanırken;
- 22.1.67. Serideki evrakların OCR yapılıp yapılmayacağı belirtilebilmelidir.
- 22.1.68. Serideki evraklarının barkodlarının otomatik oluşturulacağı ya da manuel olarak evrak üzerinden girileceği belirtilebilmelidir
- 22.1.69. Serideki evrak ve dosyaların saklama planı seçilebilmelidir
- 22.1.70. Seriye ait dosya ve görüntülerinin saklanacağı FTP bilgisi sistemde tanımlı FTP bilgilerinden seçilebilmelidir
- 22.1.71. Arşiv Düzenine ve arşiv tutuluş biçimine uygun esnek arşiv modelleri geliştirilebilmelidir. Uygulama Standartları karşılamanın yanında, esnek yapıya uygun olmalıdır.
- 22.1.72. Uygulama tüm dosya uzantılarını depo amacıyla depolayabilmelidir.
- 22.1.73. Uygulama, Dosya Planını barındırabilecek yapıda tasarlanmalıdır. Yeni üretilen dosyaların Dosya Planına işlenmesi için Dosya Planı dinamik yapıda tasalanmalıdır.
- 22.1.74. Uygulama, Dosya Saklama Planını içermelidir. Dosya Saklama Planlarına ek süre eklenebilmelidir.
- 22.1.75. Uygulamanın kendine özel sorgu alt yapısı bulunmalıdır.
- 22.1.76. Uygulama, artan güncel ihtiyaçlar doğrultusunda yetkili kullanıcılar tarafından çalışma anında yapılacak tasarım ve diğer çalışmalarla geliştirilebilir, güncellenebilir ve genişleyebilir özellikte olmalıdır.
- 22.1.77. Uygulama içerisinde yapılacak dosya ekleme, güncelleme, değiştirme, silme ve yetkilendirme işlemleri yetki dâhilindeki kullanıcılar tarafından, programlama bilgisi gerektirmeden yapılabilmelidir.
- 22.1.78. Uygulama, çalışma anında farklı belge sınıfları tanımlamaya imkân vermeli, tanımlanan evrak tiplerinin veri tabanı alanları farklılık gösterebilmeli ve birim, rol, kullanıcı ölçeğinde yetkilendirilebilmelidir.
- 22.1.79. Uygulama, evrak ölçekli yetkilendirmeyi desteklemelidir. Bu yetkiler; arama sonuçlarında, listeleme, görüntüleme, üzerinde değişiklik yapma, belgeyi aktif/pasif yapma gibi temel güvenlik kriterlerini içermelidir.
- 22.1.80. Son kullanıcılar, sistem yöneticisinin belirlediği ve yetkilendirdiği doğrultuda tanımlanan her bir evrak tipi için farklı sorgu ve kayıt ekranlarına sahip olabilmelidir.
- 22.1.81. Uygulama, yetkili kullanıcılar tarafından dosya serisi, belge sınıfı, birim, rol ve kullanıcıya göre farklı yapıları programlama bilgisi olmadan gerçekleştirebilmelidir.
- 22.1.82. Son kullanıcılar, görmeye yetkili oldukları belge arama sayfasında, yetkileri çerçevesinde, sorgu sonuç listelerini belge sınıfı ölçeğinde özelleştirebilmelidir.
- 22.1.83. Dijital arşiv sistemine eklenen belgenin orijinali üzerinde hiçbir değişiklik yapılamamalıdır. Uygulama belge ve bilgi güvenliğini sağlayacak yapıda olmalıdır.
- 22.1.84. Uygulama, yüklenen tüm arşivlik malzemelerin zaman damgası ile damgalanacak yapıya uygun geliştirilmelidir.
- 22.1.85. Uygulama elektronik imza ile imzalanmış olan Elektronik Yazışma Paketi (\*.eyp) dosyalarını arşivleyebilmeli ve ek bir yazılıma ihtiyaç duymadan görüntülenmesini sağlamalıdır.
- 22.1.86. Uygulama UYAP dosya formatı (\*udf) nda olan dosyaları ek bir yazılıma ihtiyaç duymadan doğrudan görüntüleyebilmelidir.
- 22.1.87. Yapılan işlemler, loglanmalıdır. Tüm loglar kurumda mevcut bulunan Log Yönetimi Yazılım'ına anlık aktarılabilecek yapıda tasarlanmalıdır.
- 22.1.88. Sorgulama sonucu bulunan belgenin tarihçesi ve yapılan işlemler yetki dahilinde görüntülenebilmelidir.
- 22.1.89. Taranarak uygulamaya aktarılan belgeler dışında, kullanıcılar kendi oluşturdukları belgeleri uygulamaya ekleyebilmeli ve sistem yöneticileri tarafından belirlenmiş belgeye ait indeks alanları ile belgenin künye bilgisini de saklanabilmelidir.
- 22.1.90. Kullanıcıların ekledikleri belgelerin hiyerarşik olarak üst yöneticileri tarafından görüntülenmesi yetkisi, sistem yöneticileri tarafından belirlenebilmelidir.
- 22.1.91. Uygulama belgeye kolay erişimi sağlayacak yapıda olmalıdır.
- 22.1.92. Belgelere, indeks bilgilerinden arama, İçerik arama (Full Text), İndeks+ içerik arama ve mantıksal operatörler (ve, veya, yakınında vs.) yardımıyla gelişmiş arama gibi farklı arama yöntemleriyle erişilebilmelidir.
- 22.1.93. Yetkili kullanıcılar tarafından belirlenmiş sorgu kriterleri dışında, klasör içerisinden arama, aktif ya da pasif belgeleri arama, geçerli versiyonları arama gibi sonuca çabuk erişimi sağlayacak kriterler kurulum anında belirlenebilmelidir.
- 22.1.94. Belgeler yetkisi olan kullanıcılar tarafından, yetki dahilinde elektronik posta ile uygulama üzerinden süreli paylaşım yapabilmelidir.
- 22.1.95. Kullanıcılar uygulama üzerinden bilgi alışverişi için mesajlaşabilmelidir.
- 22.1.96. Kullanıcı belgeleri organizasyon hiyerarşisine göre yetkilendirilebilmeli, belgeler hiyerarşik yapıda yöneticiler tarafından görüntülenebilmelidir.
- 22.1.97. Uygulama, bazı kullanıcıların sisteme özel belge eklemesine uygun yapılandırılmalıdır, bu tür belgeler ekleyen kişinin kendisi yetki vermeden diğer kullanıcılar tarafından görüntülenmesi engellenmelidir.
- 22.1.98. Tablolar otomatik migrasyon (entity framework) yolu ile oluşturulmalı, yöneticinin elle oluşturmasına gerek kalmamalıdır.
- 22.1.99. Log Tabloları ve birikintiye (kısa sürede işlemi biten veri yığınları) sebep olan verilerin belli bir süre sonunda (bu süre ayarlanabilir olmalı) kendi kendine silebilmelidir.
- 22.1.100. Log Takip programlarına veri aktarabilmelidir.
- 22.1.101. Database kendi yedeğini alabilir durumda geliştirilmelidir.
- 22.1.102. Uygulama sorgu mantığı kendine özgün olmalıdır.
- 22.1.103. Rollback ve Commit işlemlerini desteklemelidir.
- 22.1.104. Sürüm ve versiyon notları ve takibi tutulmalıdır.
- 22.1.105. Veri tabanı doğrudan müdahaleye kapalı olmalıdır.
- 22.1.106. Veri tabanın istenilen alanlar şifreli tutulabilmelidir. Dekoder kuruma verilmelidir.
- 22.1.107. Uygulama kendi versiyon kontrolünü yapabilmelidir.
- 22.2. FİZİKSEL ARŞİV MODÜLÜ
- 22.2.1. Her bir dosya için sınırsız sayıda üst veri alanı oluşturulabilmelidir.
- 22.2.2. Dosya türleri ve yapılarına göre dinamik alanlar oluşturulabilmelidir.
- 22.2.3. Bu ekranda girilen tüm alanlardan dosyalar erişilebilmelidir.
- 22.2.4. Fiziki arşiv modülüne sınırsız sayıda kayıt eklenebilmelidir.
- 22.2.5. Fiziksel arşiv modülünde veri tabanında ki kayıtlar için toplu düzeltme ve değiştirme özelliği olmalı, gerektiğinde yetkiler dâhilinde üst veri alanlarını toplu olarak güncelleme ve değiştirme yapılabilmelidir.
- 22.2.6. Fiziksel arşiv modülünde veri tabanındaki kayıtlar için herhangi bir alan üzerinden mükerrer kayıt kontrolü yapılabilmelidir.
- 22.2.7. Uygulama üzerinden mükerrerlik kontrolü yapılabilmeli, kullanıcı mükerrerlik kontrolünü yapacağı alanı kendisi belirleyebilmelidir.
- 22.2.8. Fiziksel arşiv modülü üzerinden dosya içerisinde olan/olmayan evrak liste analizleri yapılabilmelidir. İnsan Kaynakları Dosyasında Sözleşme Belgesi olmayanlar vb.
- 22.2.9. Fiziksel arşiv modülünde mevcut bir kaydı çoğaltarak veri girişi işlemi yapılabilmelidir.
- 22.2.10. Fiziki ortamda oluşturulan dosya planı yapısına göre uygulama üzerinde de sınırsız sayıda birim ve seri belirlenebilmeli veri tablosu oluşturulabilmelidir.
- 22.2.11. Oluşturulmuş seri ve veri tabloları, uygulama üzerinden olası hata ve gelişmelere uyum sağlayabilmek için eklenebilmeli ya da silinebilmelidir.
- 22.2.12. Bilgi içeren veri silme işleminde veri kaybının önlenmesi için doğrudan silinmeye karşı uygulama veriyi korumaya almalıdır.
- 22.2.13. Fiziksel arşiv modülünde her bir dosya için data girişi yapılabileceği gibi oluşturulan şablon listeden uygulama üzerinden toplu veri aktarımı yapılabilmelidir.
- 22.2.14. Fiziksel arşiv modülündeki dosya üst bilgileri Excel 2003 (xls), Excel 2007 (xlsx), csv formatlarında export (dışa aktarım) yapılabilmelidir.
- 22.2.15. Fiziksel arşiv modülünden veri aktarımı için kılavuz şablon alınabilmelidir.
- 22.2.16. Dosyaya ait evrakların muhteviyat listesi standartlara uygun olarak dizi pusulası şeklinde görüntülenebilmelidir.
- 22.2.17. Dosya Muhteviyat Listesinin Excel çıktısı alınabilmeli veya muhteviyat belgesi yazdırılabilmelidir.
- 22.2.18. Bu modül içerisinden; farklı serilerde bulunan dosyalar birbirleriyle ilişkilendirilebilmelidir. İhale Dosyası ile Dava Konusu olan Dosyanın ilintisinin kurulduğu gibi ilişkiler kurulabilmelidir.

## 22.3. DOSYA İŞLEMLERİ MODÜLÜ

- 22.3.1. Dosya işlemleri modülünde; yetki dâhilindeki serilerin dosya işlemleri yapılabilmelidir.
- 22.3.2. Dosya işlemleri modülünde; oluşturulan kayıtlar tekrar etmeyen (unique) kayıtlar olmalıdır. Mükerrer barkod oluşması uygulama tarafından engellenmelidir.
- 22.3.3. Dosya işlemleri modülünde; sistem otomatik barkod üretebilmelidir.
- 22.3.4. Her serinin indeks alanları farklı şekilde açılabilecek yapıda dinamik oluşturulabilmelidir.
- 22.3.5. Fiziki ortamda bulunan dosyalara ve belgelere ait konum bilgi girişleri yapılabilmelidir.
- 22.3.6. Dışarıdan veri aktarımında uygulama otomatik kontrol yapabilmeli ve hatalı olan kayıtların aktarılmasını sistem engellemelidir.
- 22.3.7. Dosya işlemleri modülünde; bulunan veriler dışarı aktarılabilmelidir.
- 22.3.8. Dosya işlemleri modülünde; indeks alanı ölçeğinde mükerrer kontrolü yapılabilmelidir.
- 22.3.9. Dosya işlemleri modülünde; Toplu düzeltme işlemleri yapılmalıdır.
- 22.3.10. Dosya işlemleri modülünde; kayıt çoğaltma özelliği bulunmalıdır.
- 22.3.11. Dosya işlemleri modülünde; dijital arşiv yapılmış belgelere erişim olmalıdır.
- 22.3.12. Dosya işlemleri modülünde; silme etme işlemi engellenmelidir.
- 22.3.13. Kullanıcılar yetkileri dahilinde uygulama üzerinde birimleri ve dosya serilerini görebilmeli, bu serilerdeki dataları listeleyebilmelidir.
- 22.3.14. Dosya işlemleri modülünde; kullanıcı bilgileri ve dosya üst bilgileri sistemde yetki dahilinde pasif duruma getirilebilmeli, gerektiğinde tekrardan aktif duruma dönüştürülebilmelidir.
- 22.3.15. Dosya işlemleri modülünde; servis büro modülüyle bağlantılı olarak gerektiğinde dosyanın evraklarının bilgisine ve görüntüsüne de ulaşılabilmeli, dosyaya ait evrakların bir listesinin

görünmesi sağlanabilmeli ve hatalı işlem nedeniyle oluşan evrakların silme gibi işlemleri buradan yapılabilmelidir.

- 22.3.16. Dosya işlemleri modülünde; dijital paylaşım yapılabilmesine imkân vermelidir.
- 22.3.17. Dosya işlemleri modülünde; tek işlemle çoklu veya tekli olarak etiket çıktısı alınabilmelidir.
- 22.3.18. Dosya işlemleri modülünde; dosya içerisine doğrudan evrak/belge/dosya es, vido eklenebilmelidir.
- 22.4. ETİKET MODÜLÜ
- 22.4.1. Uygulamada, ihtiyaç duyulan ebatlarda dinamik olarak etiket tasarlanabilmelidir.
- 22.4.2. Etiket tasarım modülü uygulama içinde olmalı ve herhangi bir kuruluma ihtiyaç duyulmamalıdır.
- 22.4.3. Uygulama, 1D ve 2D barkod desteği olmalıdır.
- 22.4.4. Excel ile dışarıdan ver aktarılarak, bu veriler için etiket tasarımına olanak sağlamalıdır.
- 22.4.5. Etiket tasarımlarında kurumsal kimliğe uygun resim kullanılabilmelidir.
- 22.4.6. Dosya ve Klasör etiketleri istenilen ölçüde tasarlanabilmelidir.
- 22.4.7. Tasarlanan etiket çıktıları istenilen cihazlarda ve formatlardan çıktısı alınabilmelidir.
- 22.4.8. Fiziksel arşiv modülünde dosya, kutu ve klasörler için logolu etiketler tasarlanabilmelidir.
- 22.4.9. Tasarlanan etiketlerin bilgileri otomatik olarak veri tabanından alınabilmelidir. Kullanıcı isterse manüel bilgi girişi yaparak işlem yapabilmelidir.
- 22.5. ÖDÜNÇ ZİMMET TAKİP MODÜLÜ
- 22.5.1. Kullanıcılar, yetkileri dâhilinde arşivden fiziki dosya ödünç talebini uygulama üzerinden yapabilmelidir.
- 22.5.2. Ödünç talep ve onaylama işlemlerinin e-mail ve SMS ile yetkili kullanıcılara bilgilendirmesi uygulama üzerinden otomatik yapılabilmelidir.
- 22.5.3. Kullanıcılar kendi aralarında da ödünç süreçlerini uygulama üzerinden yapabilmelidirler.
- 22.5.4. İade süresi yaklaşmış ya da dolmuş olan ödünçteki materyallerin e-mail ile otomatik olarak personele ve yetkililere bildirimi uygulama üzerinden yapılabilmelidir.
- 22.5.5. Uygulamada fiziksel ortamdaki dosyalara ait bu üst veriler üzerinden kurum içi dosya alışverişlerinde ödünç işlemleri yürütülebilmelidir.

## 22.6. DEVİR VE İMHA İŞLEMLERİ MODÜLÜ

- 22.6.1. Arşivlik Malzemenin saklama süreleri ve planları uygulamada yer almalıdır.
- 22.6.2. Birim Arşivinde ve Genel Arşivde dosya saklama süreleri takip edilebilmelidir.
- 22.6.3. Malzeme devir işlemleri uygulama üzerinden yapılabilmelidir.
- 22.6.4. İmha süresi yaklaşmış evrakların otomatik olarak listelenmesi sağlanmalıdır.
- 22.6.5. Saklama süresi dolmuş olan malzemelerin listeleri birim ölçeğinde ve dosya serisi ölçeğinde alınabilmelidir.
- 22.6.6. İmha süresi dolmuş olan evrakların kalıcı olarak sistemden silinmesi sağlanabilmelidir.
- 22.6.7. Devir, Ayıklama ve İmha Listeleri için standart formlar uygulamada oluşturulabilmelidir.
- 22.6.8. Komisyon tanımlarına uygun ve prosedürleri içeren listeler uygulamadan alınabilmelidir.
- 22.6.9. Ayıklama, imha ve devir raporları uygulamada saklama planı ve sürelerine uygun tanımlanabilmelidir.
- 22.6.10. İmha edilen malzemenin dijital kısmı kurum tarafından pasif/silme opsiyonlu yapmasına imkân sunmalıdır. Her birimin/serinin listesi ayrı ayrı alınabilmelidir.
- 22.6.10.1. Yasal saklama sürelerine ek süre uygulamada eklenebilmelidir.
- 22.6.10.2. Resmi sürelere ek olarak kodlama işlemleri yapılabilmelidir.
- 22.6.10.3. Süreçlerin tamamı (birim arşivi-kurum arşivi-imha) uygulama üzerinden yönetilmesi sağlanabilmelidir.
- 22.6.10.4. Fiziksel arşiv modülünde kanuni saklama süreleri girilen dosyalar, süreleri dolduğunda listelenebilmeli ve yetkiler dahilinde veri tabanındaki kayıtlar pasif hale getirilerek imha edilebilmelidir.

## 22.7. DİJİTAL ARŞİV MODÜLLERİ

- 22.7.1. Fiziki ortamda muhafaza edilen arşivlik malzemenin, sayısallaştırılması, imajların ve verilerin aktarılması, hızlı ve güvenli erişiminin sağlandığı modül bulunmalıdır.
- 22.7.2. Uygulamaya kendi içinden (web tarayıcı üzerinden) doğrudan tarama yapılabilmelidir.
- 22.7.3. Dış kaynaklarda taranmış olan belgeler uygulamaya direkt yüklenebilmelidir.
- 22.7.4. Sık kullanılan resim formatlarını uygulama (jpg, tif, pdf, vb.) doğrudan tanıyabilmelidir.
- 22.7.5. Standart gereği TİFF formatında taranmış olan malzemelerin dolaşım kopyalarını uygulama PDF formatına otomatik servis etmelidir.
- 22.7.6. Tüm formatlar (Video, Ses Kasetleri) uygulamada depolama amacıyla saklanabilmelidir.
- 22.7.7. Çizim uzantılı (cad, dwg) dosyaların ön izlemesini ek bir yazılıma ihtiyaç duymadan yapılabilmelidir.

## 22.8. TARAMA MODÜLÜ

- 22.8.1. Malzemenin türüne göre tarama şablonu uygulama içinde oluşturulabilmelidir.
- 22.8.2. Dijitalleştirme renkli tarama, gri tarama ve siyah-beyaz tarama olarak yapılabilmelidir.
- 22.8.3. Uygulama taranan belgelerde mükerrerlik kontrolü sağlayacak yapıda olmalıdır.
- 22.8.4. Uygulama, taranan her bir belge için, tarayıcının özelliklerinden bağımsız olarak, otomatik eğrilik düzeltme işlemi yapabilmelidir.
- 22.8.5. Otomatik beyaz kenarlıkları kaldırma, otomatik siyah kenarları kaldırma, otomatik kenarları kaldırma (herhangi bir renk tespiti ile), parazit temizleme, boş sayfa algılama fonksiyonları olmalıdır.
- 22.8.6. İlgili özellikler kullanıcı ara yüzünden yönetilebilmeli, aktif ya da pasif yapılabilmedir.
- 22.8.7. Kullanıcının tercihleri program her yüklendiğinde varsayılan olarak otomatik yüklenmeli, ilgili ayarların program her yüklendiğinde tekrar yapılmasının önüne geçilmelidir.
- 22.8.8. Uygulama içerisinde 1D barkodlar algılanabilmeli ve barkod içeriğindeki bilgi tarama anında sisteme otomatik olarak aktarılabilmelidir.
- 22.8.9. Uygulama TWAIN ara yüzü olan tüm tarayıcılarla sorunsuz olarak çalışabilmelidir.
- 22.8.10. Servis büro modülünden tarama ekranında tarama yapılırken kullanıcının yapacağı adlandırmaya göre bilgisayarda istenen dizine otomatik klasör oluşturulabilmeli ve taranan görüntüler uygulama üzerinden bu klasöre kaydedilebilmelidir.
- 22.8.11. Adlandırma değiştiğinde uygulama yeni adlandırmaya göre yeni bir klasör oluşturabilmeli, iç içe tarama engellenmelidir.
- 22.8.12. Kullanıcının yetkisi dahilinde görebileceği 1 birim ve 1 seri var ise bu birim ve seri dosya bulma ekranında otomatik seçili gelmelidir.
- 22.8.13. Taranan belgelerin adlandırılması uygulama tarafından dosyanın barkodu ve yıl, gün, ay, saat, dakika, saniye bilgilerini içerecek şekilde olmalıdır.
- 22.8.14. Uygulama, Mükerrer adlandırma hatasını engellemeli, ilişiksiz belgelerin isim çakışmasının önüne geçilmeli taramaların iç içe geçmesi engellenmelidir.
- 22.8.15. Taranacak belgenin fiziksel olarak tarayıcıya nasıl yerleştirildiğine bakılmadan uygulama üzerinden tarama yönü belirlenebilmelidir.
- 22.8.16. Tarama işlemlerinde belgelerin özelliklerine göre ışık ve renk ayarları önceden belirlenebilmelidir.
- 22.8.17. Taranan belgeler ekranda görüntülenebilmeli, taranan belge sayısı uygulama tarafından bir sayaç yardımıyla hesaplanabilmelidir.
- 22.8.18. Taranan belge görüntüleri manuel olarak veri girişi için uygulamaya aktarılabilmelidir.
- 22.8.19. Uygulama, istenildiğinde otomatik olarak belge görüntülerinin sistemde kayıtlı üst verilerle eşleşmesi ve veri girişi ekranına gelmesi ile otomatik aktarıma imkân vermelidir.
- 22.9. AKTARIM MODÜLÜ
- 22.9.1. Dış kaynakta taranmış olan evraklar bu modül ile sisteme aktarılabilmelidir.
- 22.9.2. Aktarım esnasında indeks türüne göre aktarım yapılabilmelidir.
- 22.9.3. Dosya aktarımı uygulama üzerinden yapılabilmelidir.
- 22.9.4. Uygulamada dosyası olan evrakların ilgili dosyaya aktarımında tümdengelim yöntemi olmalı, dosya verilerinin belgeye otomatik aktarımı yapılabilmelidir.
- 22.9.5. Çoklu indeks uygulama içinde olmalıdır.
- 22.9.6. Tekli indeks uygulama içinde olmalıdır.
- 22.9.7. Dosya İndeksi uygulama içinde olmalıdır.
- 22.9.8. Akıllı İndeks uygulama içinde olmalıdır.
- 22.9.9. Aktarılan malzeme FTP de ilgili dizine gitmeden önce kontrol işlemi yapılabilmelidir.
- 22.9.10. Uygulama içinde kontrol paneli olmalıdır.
- 22.9.11. Kontrol işleminde hatalı veriler silinebilmeli, hata bildirimi ile iade edilebilmeli veya kullanıcı izni ile kalıcı dizine taşınabilmelidir.
- 22.9.12. Aktarım ekranında sayısal ve içerik kontrolleri yapılabilmelidir.
- 22.9.13. Aktarım yapılan her materyal için özel data alanları tanımlanabilmelidir.
- 22.9.14. Aktarım yapılan her materyalin tarama kalitesi, veri doğruluğu ve mükerrerlik kontrolü yapılabilmelidir.
- 22.9.15. Aktarım modülüne yüklenen dosyaların filtreleme işlemi yapılabilmelidir.
- 22.9.16. Aciliyeti olan belge ve dosyaların iş sırasında öne alınması ve indekse gönderimi sağlanabilmelidir.
- 22.9.17. Aktarım modülünde yüklenen malzemelerin hatalı barkodu değiştirilebilmelidir.

## 22.10. İNDEKSLEME – AKILLANDIRMA MODÜLÜ [TEKLİ İNDEKSLEME İŞLEMLERİ]

- 22.10.1. Uygulamaya yüklenen evraklar sıradan otomatik indeks personelinin önüne düşmelidir.
- 22.10.2. Birim ve seri ölçeğinde indekse gönderme işlemi yapılabilmelidir.
- 22.10.3. Dosya barkodu ile belgenin üst verileri otomatik eşleştirilebilmelidir.
- 22.10.4. Yetki dahilinde yüklenen evraklar sıra ile yetkili operatörün indeks ekranına gelmelidir.
- 22.10.5. Bağımsız evrak olmayacak şekilde uygulama yapılandırılmalıdır, Dosya işlemlerinde kaydı olmayan hiçbir evrak sisteme yüklenememelidir. Dosya seri kaydı zorunlu olacak şekilde uygulama yapılandırılmalıdır.
- 22.10.6. Önceden tanımlı evrak türüne ait indeks alanları belirlenmiş sıraya göre operatörün önüne gelmelidir.
- 22.10.7. İndeks alanlarında veri türü kontrolü yapılabilmelidir.
- 22.10.8. Dosya işlemlerinde girilmiş indeks alanları indeks operatörüne kolaylık sağlayacak yapıda olmalı, dosya üst verileri belgeye otomatik geçebilmelidir.
- 22.10.9. Aynı dosyaya ait belge gruplarında, bir önce işlem gören evrak alanları, sonraki evraka da yazdırılabilmelidir.
- 22.10.10. İndeks işlemi sırasında hatalı olan taramalar iptal edilerek başka bir ekranda görüntülenebilmelidir.
- 22.10.11. İndeksleme işleminde, önceden tanımlanabilir listeler oluşturulabilmelidir. (İlçe, Mahalle, Sokak vb.)
- 22.10.12. Veri girişi esnasında hızı artırabilmek için fare kullanılmadan üst veri alanları hızlı bir şekilde girilebilmelidir (kısayol, tab vb.)
- 22.10.13. Uygulamada indeks aşamasında evraka yakınlaştırma, yön çevirme vb. işlemler yapılabilmelidir.
- 22.10.14. Veri girişinde veri tutarlığını sağlamak için uygulamada otomatik tamamlama özelliği bulunmalıdır.
- 22.10.15. Sayfa yönü kalıcı olarak değiştirilebilmelidir.
- 22.10.16. Giriş yapılan indeks sayısı anlık ve günlük olarak görüntülenebilmelidir.
- 22.10.17. Multipage (Çoklu Belge Grubu) tarama yapılmış olan evrakların arka sayfalarının görüntülenmesi ve işlenebilmesi uygulamada görüntülenebilmeli ve işlenebilir olmalıdır.
- 22.10.18. Boyutu büyük Proje / Pafta gibi [A0, A1, A2 ebatlarında] evrakların ekrana hızlı ve doğru olarak gelmesi sağlanmalıdır.
- 22.10.19. İndeks esnasında ihtiyaca göre indeks türü (çoklu-tekli) değiştirilebilmelidir.
- 22.10.20. Veri girişi ekranına düşen her bir belge daha önce sisteme aktarılan dosyalarla ilişkili olarak ekrana gelmelidir. Bağımsız evrak ve dosya ilintisi kurulmamış evrakların sisteme atılması engellenmelidir.
- 22.10.21. Dosya ile belge ilişkisi üst verilerde de kendini göstermeli, dosya üst verileri belge üst verilerinde ortak alanlar uygulamada otomatik doldurulabilmelidir.
- 22.10.22. Bir dosya içindeki belgenin indeksi yapıldığında, ilgili dosyanın diğer belgelerinin ortak alanları otomatik tamamlana ile gerçekleştirilebilmeli, operatörün veri girişleri hızlandırılabilmelidir.
- 22.10.23. İndekslemesi yapılan belge görüntüsü ile üst veri alanları aynı ekranda bir bütün olarak görüntülenebilmeli, veri girişi işlemi belge görüntüsünden bakılmak suretiyle eşzamanlı olarak yapılabilmelidir.

### 22.11. COKLU İNDEKSLEME İSLEMLERİ

- 22.11.1. Uygulama, tek bir görüntü belgesine birden fazla konu, kişi, olayla ilişkili indeks yapılabilmelidir.
- 22.11.2. Evrak değişmeden veri kaydedebilme özelliği uygulamada bulunmalıdır. Öğrenci kütük defterlerinde aynı sayfadaki kişilerin bir belgeye bağlanması, aynı karar içindeki konuların bir belgeye bağlanması gibi, evrak çoğaltmadan veri evrak bağlantısı kurulabilmelidir.
- 22.11.3. Aynı belgede bulunan farklı kişi, konu, şirket gibi bilgiler, belgeyle bağlantısı kurulabilmelidir. Bu verilerle farklı dosyalar arası ilişkili dosya yapısı uygulama içinde olmalıdır.
- 22.11.4. Çoklu indeks yapılırken, ara verilen işlemlerde uygulama işlemin kaldığı yeri hafızasında tutmalıdır.
- 22.11.5. Mükerrer indeks hatasını uygulama önlemelidir.
- 22.11.6. Çoklu indekste veri geç ve belge geç butonlar bulunmalıdır.
- 22.11.7. İstenildiği zaman sonra ki taramaya geçilebilmelidir.
- 22.11.8. Belgenin bağlı olduğu dosya üst verisi [Metadata] düzeltme işlemi yapılabilmelidir.
- 22.11.9. Hatalı işlemlerin silik evrak, eksik sayfa gibi evraklar uygulama üzerinden geri tarama operatörlerine geri gönderilebilmelidir.
- 22.11.10. Geri gönderilen ve iptal edilen işlemlerin gerekçeleri uygulama üzerinden muhataplarına bildirimleri yapılabilmelidir.
- 22.12. DOSYA İNDEKSLEME İŞLEMLERİ
- 22.12.1. Uygulama, Multipage olarak taranmış dosyaların bir bütün olarak indekslenmesine imkân sunmalıdır.
- 22.12.2. Bu modülden sisteme girilen dosya üst veri alanları, Dosya İşlemleri Modülüne otomatik kayıt yapılabilmelidir.
- 22.12.3. Mükerrer dosya barkodu girilmesi durumunda uygulama mükerrer kaydı engellemelidir.
- 22.13. AKILLI İNDEKSLEME İŞLEMLERİ
- 22.13.1. Tarama işlemi esnasında ilgili evrakın ilişik olduğu dosya bilgisi tarama adına kayıt edilerek sisteme yüklenmelidir.
- 22.13.2. Evrak tipi tarama adında köşeli parantez içinde yazılmalıdır.
- 22.13.3. Tarama adında ki uygunluk kontrolü yapılarak sonuç eşit değerler içeriyorsa indeks işlemini yapmalıdır.
- 22.13.4. Eşleştirme başarısız olursa evrakı yüklenen dosyalarda beklemeye almalıdır.
- 22.14. ARAMA BULMA VE GÖRÜTÜLEME MODÜLÜ [Arama Bulma Modülü Genel Özellikler]
- 22.14.1. Uygulama, çok yönlü arama bulma ve görüntüleme işlemi yapabilmelidir.
- 22.14.2. Uygulamada, arama bulma parametreleri Dosyadan Arama, Belgeden Arama, OCR ile Arama ve Genel Arama aynı ekranda olmalıdır.
- 22.14.3. Arama bulma işlemi için farklı ekranlara operatörler yönlendirilmemelidir.
- 22.14.4. Arama Bulma ile Görüntülenen Dosyanın ve belgenin Aidiyet ve atama bilgileri aynı ekranda görüntülenmelidir.
- 22.14.5. Operatör görüntülediği belgenin hangi Arşiv Odasında, Dolapta, Rafta ve Klasörde olduğu bilgisini görüntüleyebilmelidir.
- 22.14.6. Sisteme girilen dosya aidiyet bilgilerinden [Dosya Adı, Dosya barkodu, Dosya Konusu, Tarihi vb.] sisteme girilen tüm alanlardan dosya arama bulma yapılabilmelidir.
- 22.14.7. Dosya Atama Bilgilerinden [Arşiv Oda No, Dolap No, Raf No vb.] gibi atama bilgilerinden dosyaya erişim sağlanabilmelidir.
- 22.14.8. Uygulama kendine özgü dosya muhteviyat listesi oluşturabilmeli, dosya içindeki belgelerin dizi pusulasına uygun yapılandırılabilmelidir.
- 22.14.9. Aranıp bulunan dosyanın dosya muhteviyatı dinamik yapıda olmalı, operatör aradığı belgeyi dizi pusulasında kolayca okuyabilmelidir.
- 22.14.10. Uygulama, birden fazla farklı tarihli aynı belge türünü dizi pusulası içinde tarih sırasına göre okuyabilmelidir. Sistem buna uygun yapılandırılmalıdır.
- 22.14.11. Belgeden Arama Bulma ve Görüntüleme işlemi yapılabilmelidir.
- 22.14.12. Sisteme girişi yapılan belge alanlarından [Belge Konusu, Belge Tarihi, Belgenin Geldiği- Gittiği Yer vb.] bilgilerinden ilgili belgeye erişilebilmelidir.
- 22.14.13. Liste alan türlerinden arama yapılabilmelidir.
- 22.14.14. Belge türü ölçekli alan araması yapılabilmelidir. [İlgili personelin,2023 tarihli izin belgesi, 2015 yılı imar planında x mahallesine ait karar belgesi gibi belgeye erişilebilmelidir.]
- 22.14.15. Arama yapılan ekranlarda seri listesi, evrak türleri listesi ve arama sonucunda görüntülenen evraklar kullanıcın yetkisine göre gelmelidir.
- 22.14.16. Kullanıcı yetkisi olmadığı seri ve evrak türlerine ulaşamamalı, veri güvenliğini uygulama sağlamalıdır.
- 22.14.17. Seçilen seri, evrak türü ve belirli indeks alanlarına göre arama yapmaya uygun olmalıdır.
- 22.14.18. İndeks alanlarında özel operatörler kullanarak [Örneğin: büyük, küçük, büyük veya eşit, küçük veya eşit arasında, içinde geçen, eşit] arama filtreleme yapmaya olanak sağlamalıdır.
- 22.14.19. Görüntülenen evrakların düzeltme işlemi uygulama üzerinden yapılabilmelidir.
- 22.14.20. Görüntülenen evrak görüntüleme ekranında tekli sayfa halinde görüntülenebildiği gibi, görüntü belgesi multipage ise arka sayfaları ile birlikte çoklu görüntüleme ekranından işlem yapılabilmelidir.
- 22.14.21. Büyük küçük harf farkı gözetmeksizin arama bulma işlemi yapılabilmelidir.
- 22.14.22. Birden çok dosya serisinden arama bulma ve görüntüleme işlemi yapılabilmelidir.
- 22.14.23. Aynı konu ve kişiye ait tüm serilerde yetkili kullanıcılar arama bulma ve görüntüleme yapabilmelidirler.
- 22.14.24. Birden çok evrak türünde birden çok indeks alanı seçilerek arama bulma işlemi yapılabilmelidir.
- 22.14.25. Seçilen serilerden ortak evrak türlerinde ya da kesişen evrak türlerinde arama yapılmasına olanak sağlamalıdır.
- 22.14.26. Yetki dâhilinde evrak indirme işlemi yapılabilmelidir yazdırma, e-mail gönderme özelliklerine sağlamalıdır.
- 22.14.27. Uygulama, görüntülenen evrakın harita üzerindeki konumu görüntülenebilmelidir.
- 22.14.27.1. Harita üzerinde pinleme imkânı bulunmalıdır.
- 22.14.27.2. Harita üzerindeki konum bilgisinden dosyaya erişim sağlanabilmelidir.
- 22.14.27.3. Hatalı konumlama işlemi düzeltilebilmeli, silinebilmelidir.
- 22.14.27.4. İşverenin sağladığı harita altlığı ile uygulama entegrasyonu sağlanabilmelidir.
- 22.14.28. İşveren tarafından temin edilen ada, pafta, parsel bilgileri ile uygulama entegre edilebilmelidir. Ada, pafta, parsel, mahalle, ilçe ve İl bilgisi girişi yapılan verilerin konum bilgileri sisteme otomatik tanımlanabilmeli ve arama bulmada ilgili veriye erişilebilmelidir.
- 22.14.29. Yapılan arama sonuçlarında, dosya üst bilgilerinden dosyaya erişim sağlanabilmelidir.
- 22.14.30. Evrak üst bilgilerinden ve indeksi girilmiş alanlardan belgeye erişim sağlanabilmelidir.
- 22.14.31. Taranan veya uygulamaya aktarılan bütün belgeler OCR işlemine tabi tutulabilmelidir, arama bulmada OCR içeriğinden ilgili kelimeye ulaşılabilmelidir.
- 22.14.32. Uygulamada evrak görüntüsünü yakınlaştırma, uzaklaştırma ve döndürme gibi işlemler yapılabilmelidir.
- 22.14.33. Evrak görüntüsünün tam ekran görüntülenebilmesine imkânı sağlamalıdır. A0, A1, A2 geniş format belgelerin görüntüleme ekranında yapılabildiği gibi, farklı ekranda da açılabilmesi sağlanmalıdır.
- 22.14.34. Operatör sürekli işlem yaptığı dosya ve belge grup işlemlerinde yapılan arama filtresini varsayılan olarak kaydedebilmelidir.
- 22.14.35. Kullanıcının varsayılan olarak kaydettiği filtre alanları otomatik olarak girişte aktif hale gelmelidir. Operatörün iş gücü kaybı aza indirilmelidir.
- 22.14.36. Arama Bulma ve Görüntüleme işleminde, dosya üst bilgileri ile arama yapıldı ise arama kriterlerine uyan dosyanın içinde evrak olmasa dahi dosya üst bilgilerine erişilebilmelidir.
- 22.14.37. Arama Bulma ve Görüntüleme sonucunda dizi pusulası şeklinde görüntülenebilmelidir.
- 22.14.38. Arama Bulma işleminde ekranda bulunan dosya, belge sonuçları raporu görüntülenebilmelidir.
- 22.14.39. Bulunan dosya adedi, dosya içindeki belge adedi ekrandan okunabilmelidir.
- 22.14.40. Boyutu büyük A0, A1, A2 Boyutundaki paftaların ekrana hızlı ve doğru olarak gelmesi sağlanmalıdır.
- 22.14.41. Ekranda görüntülenen A0, A1, A2 Geniş Format belgeler, sağa sola döndürme, yakınlaştırma ve uzaklaştırma işlemi yapılabilmelidir.
- 22.14.42. Geniş Format belgelerin kısmi bölümleri tanımlanabilmeli ve varsayılan yazıcıdan çıktısı alınabilmelidir.
- 22.14.43. Geniş Format Belgeler, varsayılan bilgisayara yetkili kullanıcılar tarafından indirilebilmelidir.
- 22.14.44. Hatalı olan işlemler ilgili personele geri gönderilebilmelidir. Hatalı işlem notu eklenebilmelidir. Düzeltim işlemi için bilgi notu yazılabilmelidir.
- 22.14.45. Görüntüleme ekranındaki evrak ve dosya türleri İŞVEREN 'in belirlediği yetkiler çerçevesinde her bir personele tanımlı yetkiler ile açılabilmelidir. Yetki verilmeyen belge ve bilgiye yetkisiz personel erişememelidir.
- 22.14.46. Görüntüleme ekranında kullanıcı tam ve esnek arama bulma yapabilmelidir.
- 22.14.47. Uygulamada ister dosya bilgisinden ister evrak üst bilgisinden istediği alanları kullanarak arama yapabilmelidir.
- 22.14.48. Arama yaparken 've', 'veya' gibi kriterler ile sınırlama yapılabilmelidir.
- 22.14.49. Arama yaparken tam değer ya da benzer değerlerde arama yapılabilmelidir.
- 22.14.50. Eğer kullanıcı arama yapacağı alanın tam olarak değerini bilmiyorsa benzer değerlerde arama yaparak aradığı belgeye ulaşabilmelidir.
- 22.14.51. Personel arama sonucunda belgenin görüntüsüne, dosya üst bilgilerine ve evrak üst bilgilerine ulaşabilmelidir.
- 22.14.52. Personel arama sonucunda ulaştığı çok sayfalı görüntülerin tüm sayfalarını teker teker görebilmelidir.

### 22.15. DİJİTAL PAYLAŞMA MODÜLÜ

22.15.1. Arama sonucu gelen evraklar yetki kapsamında "Dijital Paylaşım" metodu ile kurum içi veya kurum dışına belirli süreli link ile paylaşabilmelidir.

#### 22.16. PDF EDİTÖR MODÜLÜ

- 22.16.1. Uygulamada PDF üzerinde kullanıcıların kendine özel dosya işlemi yapabilmeleri sağlanabilmelidir.
- 22.16.2. Arama sonucunda gelen görüntüleri yetki dahilinde PDF Editör veya Kalite Kontrol ekranında açılabilmelidir.
- 22.16.3. A0 veya uygun formattaki projelerin belirli kısımları seçilerek çıktı alınabilmelidir.
- 22.16.4. Dosya uzantılarından arama işlemi yapılabilmelidir.
- 22.16.5. Kalite kontrol onayı almış veya almamış dosyalar üzerinde arama bulma işlemi seçilebilir yapıda olmalıdır.
- 22.16.6. Arama bulma sonucunda gelen dosya/evrakların arşivden ödünç istenmesi sağlanmalıdır.

#### 22.17. DOSYADAN ARAMA

- 22.17.1. Fiziksel dosya üst verileri alanlarından arama imkânı sağlamaktadır.
- 22.17.2. Girilen parametrelere uyan sonuçları ekrana dizi pusulası [Dosya Muhteviyatı] şeklinde getirilebilmelidir.
- 22.17.3. Gelen sonuçlara ait dosyaların üst bilgilerini özet bilgi alanında görebilmelidir.
- 22.17.4. Dosyalara ait atama bilgileri [Arşiv Konum Adres Konum Bilgileri] fiziksel adres bilgi görüntülenebilmelidir.
- 22.17.5. İndeks işlemi yapılmasa dahi sisteme yüklenen taramalar dosyadan arama yapılarak bulunabilmelidir.

#### 22.18. EVRAKTAN ARAMA

- 22.18.1. Kullanıcıya göre belge görüntüleme yetkiye bağlı yapılandırılmalıdır. Yetkisi olan kullanıcı yetkisi olduğu belge türlerinde işlem yapabilmelidir.
- 22.18.2. Evrak türüne göre arama bulma ve görüntüleme yapabilmelidir.
- 22.18.3. Birden fazla evrak türü, birim ve seride arama bulma işlemi yapabilmelidir.
- 22.18.4. Kullanıcı toplu evrak araması yapılabilmelidir.
- 22.18.5. Excel listesi ile arama bulma ve eşleştirme yapılarak çoklu evraklar görüntülenebilmelidir. Yüzlerce kayıttan oluşan Excel verileri ile uygulamadaki verilerin eşleştirilmesi ile evrak bulunabilmelidir.
- 22.18.6. Uygulamaya girilen tarih aralığında arama yapılabilmeli ve görüntüleme gerçekleştirilebilmelidir.
- 22.18.7. Arama sonucunda gelen her evrak bağlı olduğu dosya hiyerarşisine göre uygulamada görüntülenmelidir.
- 22.18.8. Gelen sonuçlar istenilen indeks alanının evrak adında görüntülenmesine olanak sağlamalıdır.
- 22.18.9. Gelen evrak türünde birden fazla dosya varsa tarih sırasına göre sıralı olarak sistemde otomatik gelmelidir ve görüntülenebilmelidir.
- 22.18.10. Ulaşılan evraktan tüme varım yöntemiyle dosyanın tamamına erişilebilmelidir. Evrak sekmesinden dosya sekmesine aynı ekrandan erişilebilmelidir.

#### 22.19. İÇERİKTEN ARAMA

- 22.19.1. Taranmış olan tüm dosya ve belge içeriklerinden Full Text Search yapılabilmelidir.
- 22.19.2. Arama Bulma işleminde cümlenin bir kısmı veya tamamının yazılması ile ilgili sonuçlara ulaşılabilmelidir.
- 22.19.3. Gelen sonuçlar uygulamada ilgili sekmede renkli olarak gösterilebilmelidir.
- 22.19.4. Aramada gelen sonuçlar, yetkili kullanıcılar tarafından kopyalanabilir Word belgesi olarak günlük yazışmada kullanılacaksa kullanıcının metni kopyalamasına imkân vermelidir.
- 22.19.5. İçerikte gelen sonuçlar, hangi sayfada olduğu bilgisi uygulamada gösterilmelidir.
- 22.19.6. İçerik sayfasında OCR belgesi, yetkili kullanıcılar tarafından düzeltilebilir olmalıdır. Operatör metin düzeltmesini yapabilmelidir.
- 22.20. KALİTE KALİTE KONTROL MODÜLÜ
- 22.20.1. Kalite kontrol ekranında evrak türüne göre kontrol işlemi yapılabilmelidir.
- 22.20.2. Uygulamada işlem yapan personel ölçeğinde sayısal değerlere erişilebilmelidir.
- 22.20.3. Tarih aralığına göre yapılan işlerin nicelik ve niteliği kontrol edilebilir olmalı ve kişi ölçekli kontrol yapılabilmelidir.
- 22.20.4. Birim, dosya ölçekli tarama kalitesi kontrolü yapılabilmelidir.
- 22.20.5. Dosya ve belge indeks alanları kontrolü yapılabilir olmalıdır.
- 22.20.6. Kalite kontrol ekranında çoklu (multipage) evrakların tüm sayfaları görüntülenebilmelidir.
- 22.20.7. Yapılan işlemler düzeltme, tanımlama gibi işlemler anlık olarak veri tabanında uygulanmalıdır.
- 22.20.8. Kontrol Uzmanı, kullanıcı hatalarını [Evrak türü değiştirme ve indeks değerlerini düzeltme] uygulama üzerinden yapılabilmelidir.
- 22.20.9. Evrak türü değiştirildiğinde önceki evrak türü ile yeni evrak türü arasındaki ortak indeks alanlarına önceki evrak türündeki değerler otomatik getirilmelidir.
- 22.20.10. Toplu olarak evrakların türünün değiştirilmesine çoklu işlem yapmasına olanak sağlamalıdır.
- 22.20.11. Hatalı olan evraklar tekrar indekse gönderilebilmelidir.
- 22.20.12. Evraka ait dosya üst bilgileri bu ekran da görüntülenebilmelidir.
- 22.20.13. OCR içeriğinin düzetilebilmesine izin vermelidir.
- 22.20.14. İndeks alanları özel ayraç ile görüntülenebilmeli ihtiyaç halinde düzeltilebilmelidir.
- 22.20.15. Boyutu büyük [A0, A1, A2 ebatlı) evrakların ekrana hızlıca ve doğru olarak gelmesi sağlanmalıdır.
- 22.20.16. Kalite kontrol ekranında evrak türü, personel, belirli bir tarih, tarih aralığı, barkod bilgileri ile arama yapılarak üst verileri girilmiş evraklara ulaşılabilmelidir.
- 22.20.17. Kalite kontrol ekranında evrak üst bilgileri üzerinde değişiklik yapılabilmelidir.
- 22.20.18. Kalite kontrol esansında evrak türü değiştirilen bir belgenin, üst verilerinin tamamı silinmemeli, eğer yeni evrak türünde ortak alanlar var ise diğer evraka otomatik geçmelidir.
- 22.20.19. Hatalı kayıtlar farklı renkte görüntülenebilmelidir. [Hatalı kayıtlar Kırmız, Onaylanan kayıtlar Yeşil Renk gibi]
- 22.20.20. Hatası düzeltilen kayıtların rengi otomatik değişmelidir.
- 22.20.21. Kontrole girmemiş kayıtlar beyaz olarak görüntülenebilmelidir.
- 22.21. TAŞIMA BİRLEŞTİRME MODÜLÜ
- 22.21.1. Fiziksel ortamda yapılan bölme-birleştirme-taşıma işlemleri dijital ortamda sorunsuz ve eksiksiz olarak yapılabilmelidir.
- 22.21.2. Dosyalar seriler/birimler arası taşınmalıdır.
- 22.21.3. Evraklar dosyalar arası taşınmalıdır.
- 22.21.4. Kaynak Hedef bağıntısı kurulmalıdır.
- 22.21.5. Taşıma yapılacak dosya/evrakların tamamı ekranda görüntülenebilmelidir.
- 22.21.6. Tek tek veya toplu işlemler yapılabilmelidir.
- 22.22. SİMÜLASYON MODÜLÜ
- 22.22.1. Fiziksel arşivin depo yer bilgilerinin takip edileceği modüldür.
- 22.22.2. Matematiksel hesaplamalar yapılarak istatistiki bilgileri verecektir.
- 22.22.3. Mevcut alan bilgisi dosya sayısı = kalan yer vb.
- 22.22.4. Simülasyonda değiştirilen bir dosyanın fiziksel arşiv modülünde otomatik olarak değiştirilmesi sağlanmalıdır.
- 22.22.5. Tanımlama esnasında saklama ünitesi (raf-dolap vb.) bilgileri girilebilmelidir.
- 22.22.6. Dosyaların saklama tür ve ölçüleri girilebilmelidir.
- 22.22.7. Arşiv odalarında kullanılan Geçiş Kontrol Sistemi, Kameralar, Güvenlik Sistemleri, RFID Teknolojileri, Manyetik Bant Sistemleri, Yangın Söndürme Sistemleri gibi donanımsal ürünler ile entegre olarak uçtan uca çözüm sunacak yapıda olmalıdır.
- 22.23. PDF EDİTÖR MODÜLÜ
- 22.23.1. Yetki dahilinde PDF dosyaları üzerinde işlem yapmaya olanak sağlamalıdır.
- 22.23.2. İşlem yapılan PDF in orijinal kopyasını saklamalıdır.
- 22.23.3. İşlem yapılan PDF in üzerinde yapılan işlemleri kayıt altına almalıdır.
- 22.23.4. PDF Editör Modülünde; PDF e sayfa eklenebilmelidir.
- 22.23.5. PDF Editör Modülünde; PDF den sayfa silinebilmelidir.
- 22.23.6. PDF Editör Modülünde; PDF de sayfa sırası değiştirilebilmelidir.
- 22.23.7. PDF Editör Modülünde; PDF de sayfa yönü kalıcı olarak değiştirilebilmelidir.
- 22.23.8. PDF Editör Modülünde; PDF de bulunan sayfaların tamamı veya bir kısmı indirilebilmelidir.
- 22.23.9. PDF Editör Modülünde; PDF de yapılan işlemler kalıcı olarak kayıt edilebilir olmalıdır.
- 22.23.10. PDF Editör Modülünde; PDF de bulunan sayfalar ayrı olarak indekse gönderilebilir olmalıdır.
- 22.23.11. PDF Editör Modülünde; Başka bir PDF ile birleştirme imkânı olmalıdır.
- 22.23.12. PDF Editör Modülünde; Bir PDF dosyası birden çok PDF dosyasına ayrıştırılabilmelidir.
- 22.23.13. PDF Editör Modülünde; Yapılan işlemlerin tamamı tek buton ile iptal edilebilir yapıda olmalıdır.
- 22.23.14. PDF Editör Modülünde; işlem yapılan pdf in dosya sırasında ki yerine göre bir önceki veya bir sonra ki pdf kolayca geçiş sağlayabilir yapıda olmalıdır.
- 22.24. DİL MODÜLÜ
- 22.24.1. Uygulama dinamik dil alt yapısına sahip olmalıdır.
- 22.24.2. Dil tanımlama ve çeviri yetki bazında olmalıdır.
- 22.24.3. Yetkili kullanıcılar istedikleri dili (alfabe) ekleyebilir ve çevirisini dinamik şekilde yapabilir yapıda olmalıdır.
- 22.24.4. Yapılan çevirilerde hata düzeltme kipi bulunmalıdır.
- 22.24.5. Yapılan çeviriler anında ekranlara yansımalıdır.
- 22.24.6. Raporlama Modülü
- 22.24.7. Yapılan tüm işlemlerin raporları istenilen türe göre uygulama arayüzünden yapılabilmelidir.
- 22.24.8. Esnek olarak rapor oluşturulabilmelidir.
- 22.24.9. Uygulama içerisinde aşağıda ki raporlar varsayılan olarak gelmelidir.
- 22.24.9.1. Birim bazlı aktif dosya sayısı,
- 22.24.9.2. Aktif evrak sayısı
- 22.24.9.3. İndekslenmiş evrak sayısı
- 22.24.9.4. İndekslenmeyi bekleyen evrak sayısı
- 22.24.9.5. Sistemde tanımlı kullanıcı sayısı
- 22.24.9.6. Kalite kontrolü yapılmış evrak sayısı
- 22.24.9.7. Ödünç işlemi sayısı,
- 22.24.9.8. Ödünçte olan iade edilmeyi bekleyenleri sayısı
- 22.24.9.9. Sayfa Sayısı
- 22.24.9.10. Metraj bilgisi
- 22.24.9.11. İstenilen raporlar farklı türlerde görüntülenebilmeli ve çıktısı alınabilmelidir.
- 22.25. LOG MODÜLÜ
- 22.25.1. Uygulama içerisinde yapılan işlemleri kullanıcı ve işlem bazında kayıt altına alabilmelidir.
- 22.25.2. 5651 sayılı kanuna uygun formatta log kaydı tutabilmelidir
- 22.25.3. Bu logları kurumda kullanılan log yazılımına servis edebilmelidir
- 22.25.4. Log kayıtları ancak sistem yöneticisi tarafından görüntülenebilmelidir.
- 22.25.5. Kurumun gerekli şartları sağlaması durumunda logların imzalanması sağalabilmelidir.
- 22.26. ENTEGRASYON MODÜLÜ
- 22.26.1. Uygulama kurumda kullanılan tüm yazılımlar ile entegre olmaya açık yapıda olmalıdır.
- 22.26.2. Web API desteği olmalıdır.
- 22.26.3. Yapılacak entegrasyon için kullanım kılavuzları bulunmalıdır.
- 22.26.4. Web servisler aktif veya inaktif olarak çalışmaya müsait olmalıdır.
- 22.26.5. Entegrasyonlar da temel okuma ve yazma servisleri yanı sıra özelleştirilebilir yapı olmalıdır.
- 22.26.6. Liste alan türü ve liste alan türünün içerikleri yazma web servisleri ile gönderilebilmelidir.
- 22.26.7. Dosya kayıtları yazma web servisleri ile gönderilebilmelidir.
- 22.27. DOSYA PLANI MODÜLÜ
- 22.27.1. Sistem içerisinde saklama planını ihtiva eden dosya planı modülü olmalıdır.
- 22.27.2. Dosya planına çoklu aktarım yapılabildiği gibi dosya planına tek tek ekleme ve düzenleme yapılabilmelidir.
- 22.27.3. Kamu kurumları için KAYSİS ve DETSİS ile doğrudan entegrasyon alt yapısı olmalıdır.
- 22.28. HARİTA MODÜLÜ
- 22.28.1. Uygulama, İŞVEREN CBS konum koordinat servisinden alınan koordinat bilgileriyle otomatik işaretleme yapılabilmelidir.,
- 22.28.2. Uygulama, indeksleme işleminde girilen adres bilgilerinin sistem tarafından harita üzerinde görüntülenmesi sağlanmalıdır.
- 22.28.3. İŞVEREN'in CBS altlığı ile entegrasyon sağlanabilmelidir.
- 22.28.4. Görüntülenen evrakın harita üzerindeki konumu görüntülenebilmelidir.
- 22.28.5. Harita üzerinde pinleme imkânı bulunmalıdır.
- 22.28.6. Harita üzerindeki konum bilgisinden dosyaya erişim sağlanabilmelidir.
- 22.28.7. Hatalı konumlama işlemi düzeltilebilmeli, silinebilmelidir.
- 22.28.8. Harita üzerinden girilen adres bilgisinden otomatik konum tespiti yapılabilmelidir.

# 22.28.9. İndeksleme sırasında girilen adres bilgisinden tespit edilen konuma otomatik pin atılabilmelidir.

- 22.28.10. İşverenin sağladığı harita altlığı ile uygulama entegrasyonu sağlanabilmelidir.
- 22.29. Kurulum sonrası 1 hafta içinde günlük taranan belgeler eş zamanlı olarak indekslenecek ve birimler tarafından kullanılabilecektir.
- 22.30. Firma, tarama yaptığı birimlere ait süreçleri ilgili birim personeline eğitim verecek ve eğitim videolarını birimle paylaşacaktır.
- 22.31. İşin toplam süresi 60 gündür.

23.İş bu Teknik Şartname 28 Sayfa ve 23 Maddeden ibaret olup, ….. / …… / 2024 tarihinde hazırlanmıştır.